# First Light am neuen 50cm-Teleskop Planewave CDK 20 des CFG Wuppertal

*Durchführung von Projektarbeiten des Jahrgangs 2016/17 mit dem BACHES Echelle-Spektrografen am Carl-Fuhlrott-Gymnasium, Wuppertal*

*Von Dipl.-Phys. Bernd Koch*

#### Ein 50cm-Teleskop für Station 7 des Schülerlabors Astronomie

Ende September lieferte die Firma Baader Planetarium, Mammendorf das lang ersehnte Großteleskop, welches uns einen tieferen Blick in den Kosmos ermöglicht und unserem Projektkurs Astronomie neue Horizonte eröffnet.

Für die vielen Astronomieschüler am Carl-Fuhlrott-Gymnasium war es so, als ob Weihnachten und Geburtstag auf einen Tag fielen. Seit zwei Jahren arbeiten wir, die Schulastronomen Michael Winkhaus und Bernd Koch nun daran, die Sternwarte zu einer modernen Schüler- und Studentenforschungseinrichtung auszubauen, und jetzt war es endlich soweit: Am Donnerstag, den 29. September wurden die neuen Teleskope samt Montierung und Säule von der Firma Baader Planetarium angeliefert und aufgebaut. Über eine Tonne Gesamtgewicht musste dazu ins Sternwartengebäude auf dem höchsten Dach der Schule gebracht werden. Wie schon so häufig bekam das CFG dazu Hilfe von den Bergischen Unternehmen. Diesmal unterstützte die Autokranverleihfirma Neeb GmbH diese Aktion und stellt den Lastenkran völlig kostenfrei zur Verfügung, mit dem das schwere Equipment von oben ins geöffnete Sternwartengebäude hineingehoben wurde. Eine spektakuläre Aktion, die die vielen Schülerinnen und Schüler an diesem Donnerstag mehr als sonst dazu veranlasste, während des Unterrichts einfach mal aus dem Fenster zu schauen.

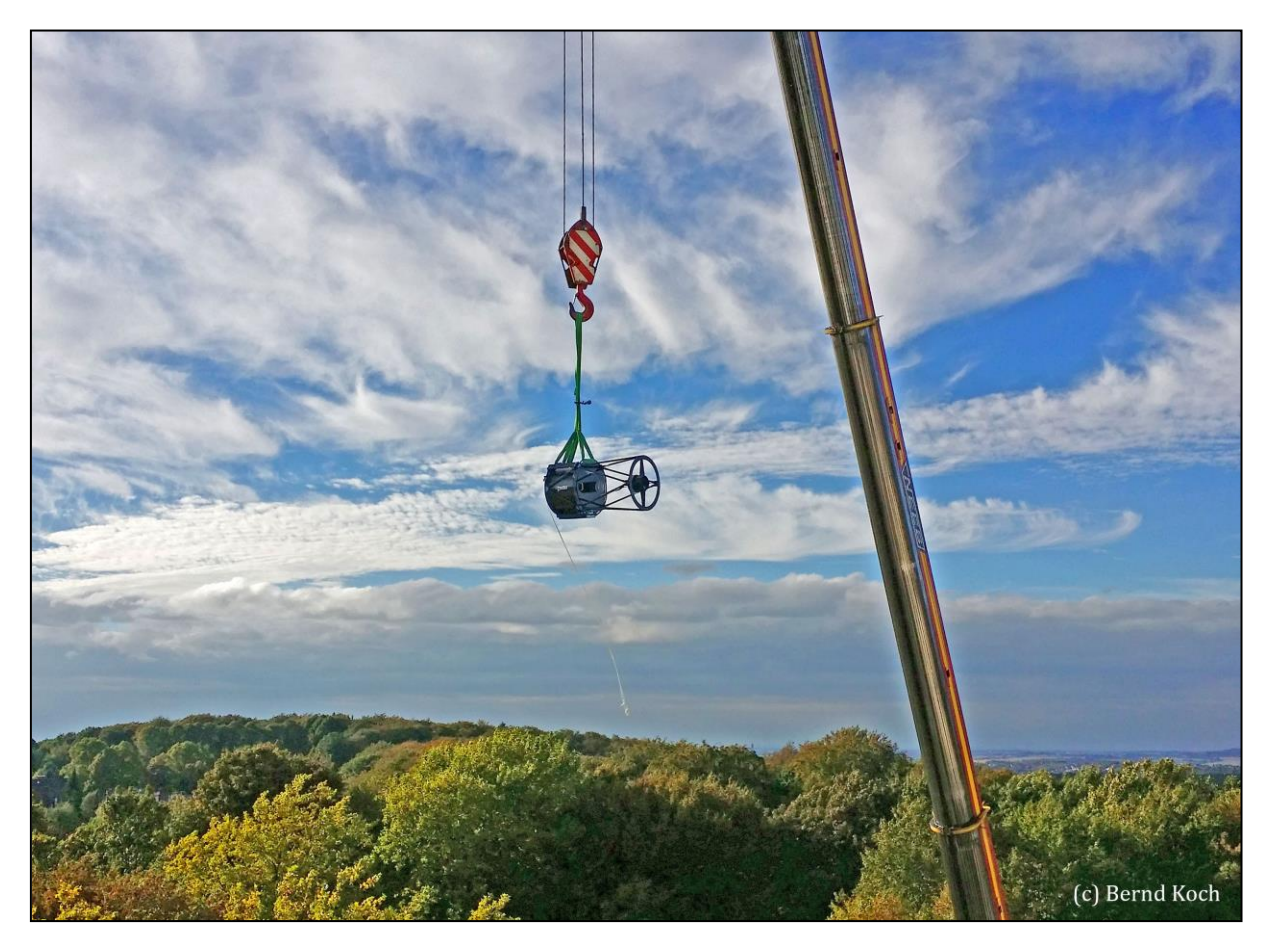

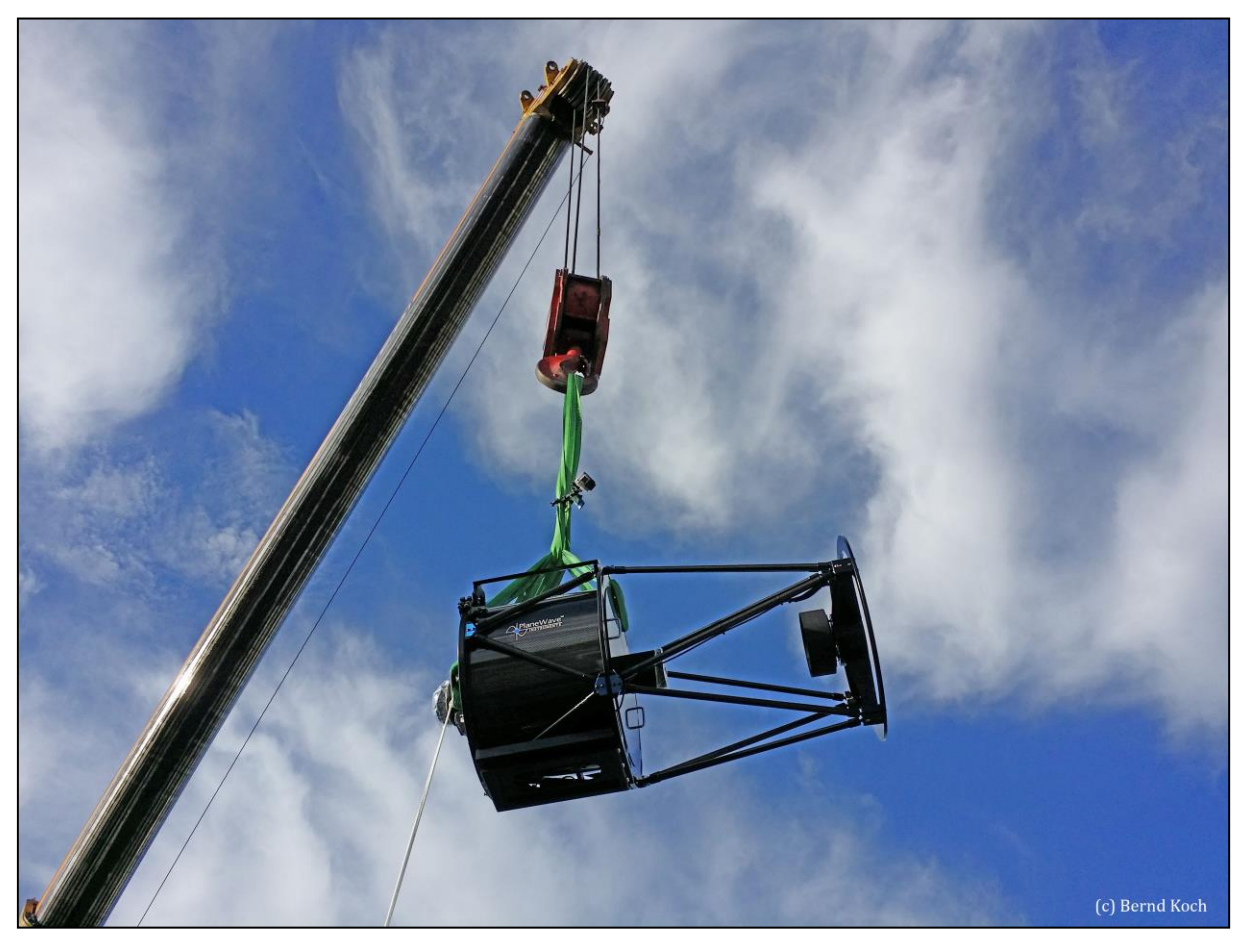

Link zu Video des einschwebenden Teleskops: 2016-09-29\_CDK20.mp4, © Bernd Koch

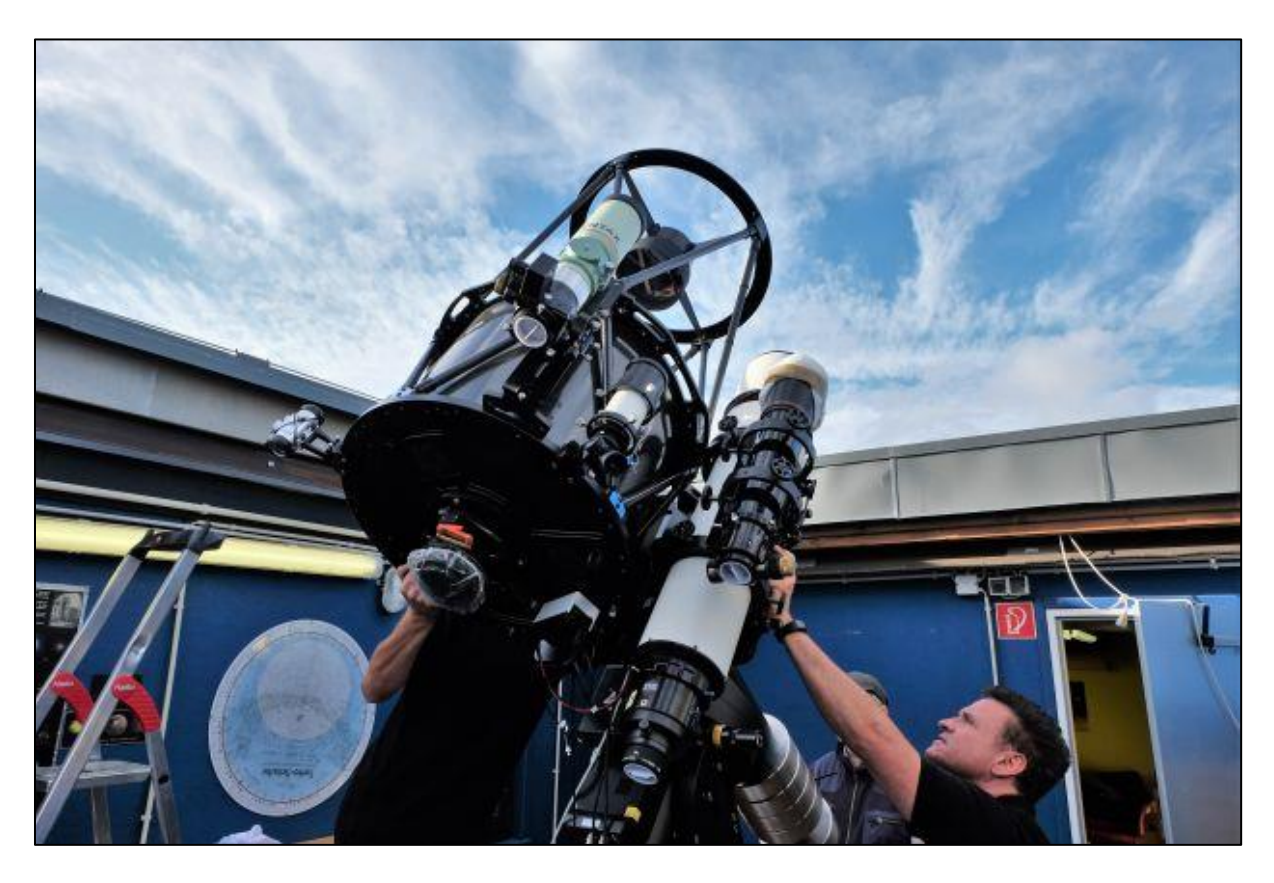

Rechtzeitig vor Einsetzen des Regens um 20 Uhr waren Michael Risch und Goran Aladzic von der Firma Baader Planetarium fertig mit dem Aufbau. Ein herzlicher Dank an die beiden für den perfekten Aufbau! Ein ausführlicher Bericht ist auf unserer Schulwebseite erschienen (3.10.2016): <http://www.cfg.wtal.de/fset.htm>

Das Hauptteleskop in Station 7 des Schülerlabors Astronomie ist nun ein Planewave CDK 20-Teleskop mit 50cm Öffnung auf einer 10Micron GM4000HPS-Montierung.

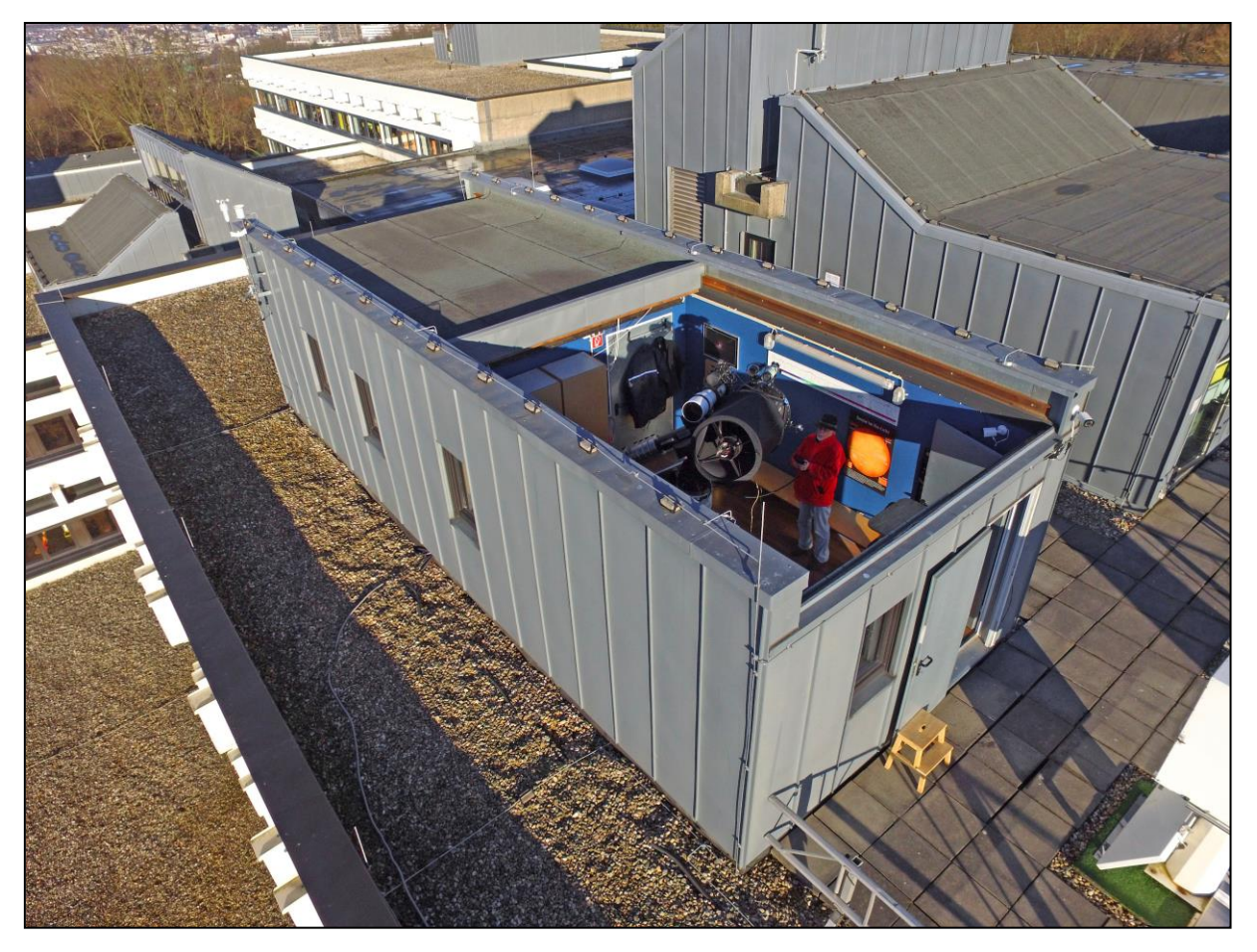

Die 10Micron GM4000HPS-Montierung zeichnet sich durch Absolut-Encoder an beiden Achsen aus, die es gestatten, Himmelsobjekte sehr präzise anzusteuern. Das konnten wir am Aufbauabend wegen aufkommenden Regens aber nicht mehr prüfen.

Nun galt es, am nächsten klaren Abend die Polausrichtung der GM4000HPS vorzunehmen und ein Sternmodell (Pointingmodell) zum Auffinden der Himmelsobjekte zu erstellen. Im ersten Anlauf gelang die Polausrichtung auf 5 Bogenminuten genau, das danach erstellte Sternmodell ermöglicht bereits jetzt ein Pointing auf 30 Bogensekunden genau. Und das wurde nur mit visuellen Mitteln ohne Fadenkreuzokular erreicht. Eine Verbesserung des Sternmodells wird bei nächster Gelegenheit angestrebt.

Neben der hohen Einstellgenauigkeit der Montierung war uns bei der Planung wichtig, dass diese klassisch mit einem Handbediengerät (Keypad) auch völlig unabhängig von einem Computer gesteuert werden kann. Erst das ermöglicht das unabhängige Arbeiten mit Gruppen direkt am Teleskop.

Alle Teleskope sind so ausgelegt, dass schnell zwischen visueller Beobachtung (bspw. mit Besuchergruppen), Astrofoto- und Videografie sowie Sternspektroskopie mit dem BACHES Echelle-Spektrografen gewechselt werden kann. Man sollte darauf achten, dass für eine höchste Laufruhe das Teleskop gut ausbalanciert ist. Die Erfahrung lehrt aber, dass der Antrieb ein leichtes Ungleichgewicht verzeiht. Wiederum ein Pluspunkt bei Gruppenbeobachtungen, wenn schnell gewechselt werden muss.

Neben dem CDK 20 wurden ein apochromatischer TEC160FL Fluorit-Refraktor, ein Celestron ED 80/600 und ein Pentax 75-Refraktor montiert. Die Refraktoren dienen der Astrofotografie, Videografie und Sonnenbeobachtung und können wechselweise mit dem gesamten vorhandenen Zubehör bestückt werden. Darunter zählt ein 0,5Å SolarSpectrum H $\alpha$ -Filter, jetzt auch mit 160mm Energieschutzfilter für den Einsatz am TEC160FL.

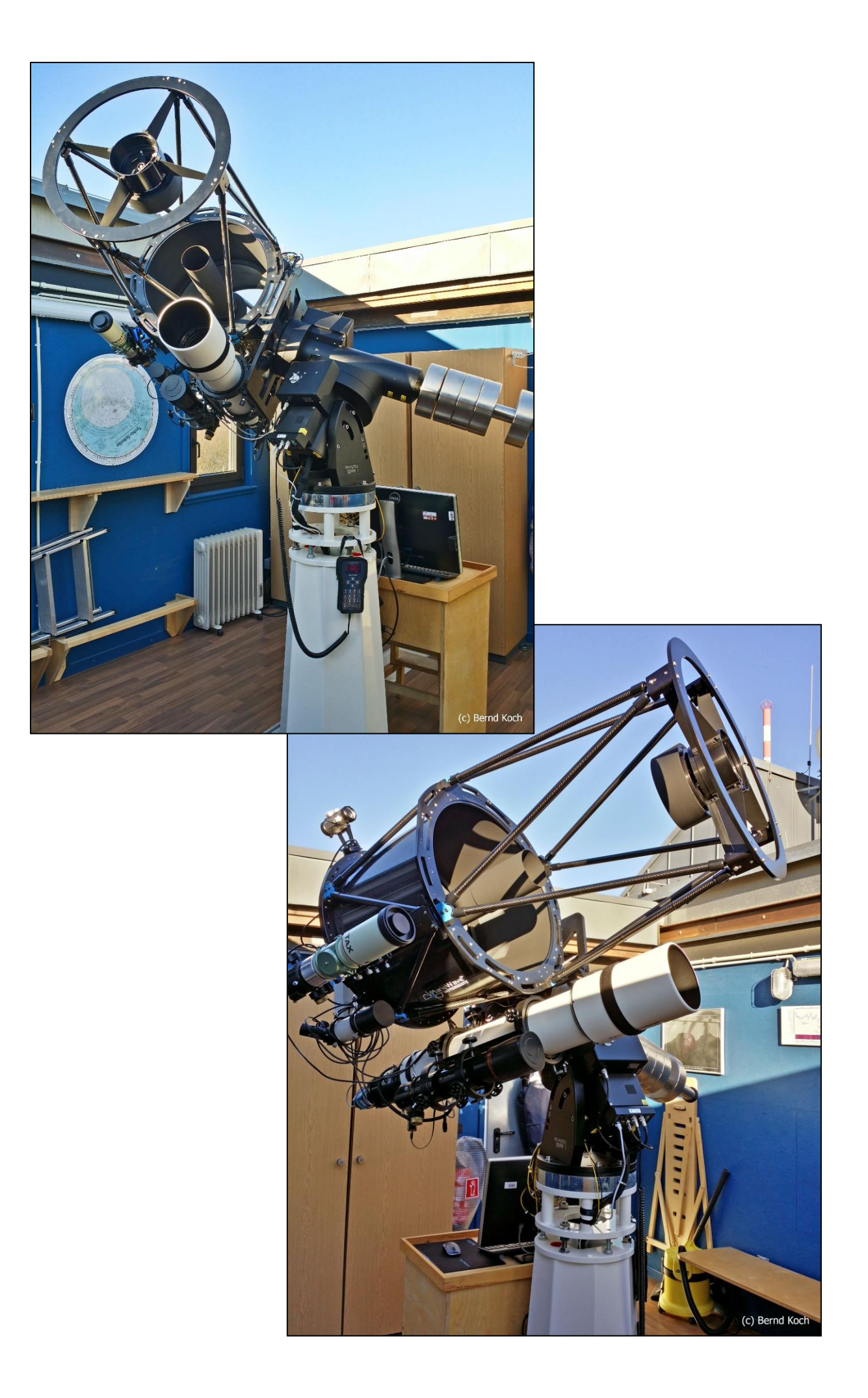

### Der Kontrollraum

Im Kontrollraum, gleichzeitig Aufenthalts- und Aufwärmraum, sind die Teleskope und das Zubehör untergebracht, die für die Beobachtungen an den sechs Beobachtungsinseln gebraucht werden. Es steht für jede Insel das gleiche Zubehör zur Verfügung.

Hauptteleskop einer jeden Insel ist jeweils eine Celestron 11 EdgeHD-Optik. In den Zubehörwagen befinden sich die Refraktoren Celestron ED 80/600 und Pentax 75, ebenso das komplette visuelle, fotografische und elektrische Zubehör. Zur Ausstattung gehören H $\alpha$ -Filter und DADOS Spektrografen.

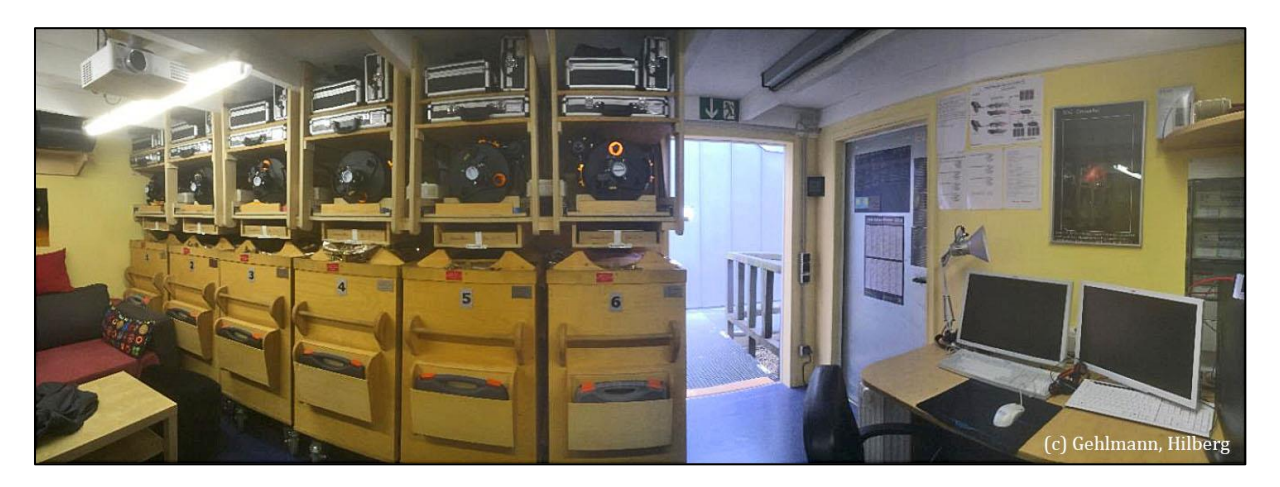

Alle am CDK 20-Teleskop angeschlossenen Kameras, sowie die GM4000HPS-Montierung sind mit einem PC (Windows 10 prof.) verbunden, welcher im benachbarten Kontrollraum steht. Mit einem zweiten Bildschirm ist es möglich, die komplette Steuerung des Teleskops nebst Aufnahmesteuerung vorzunehmen.

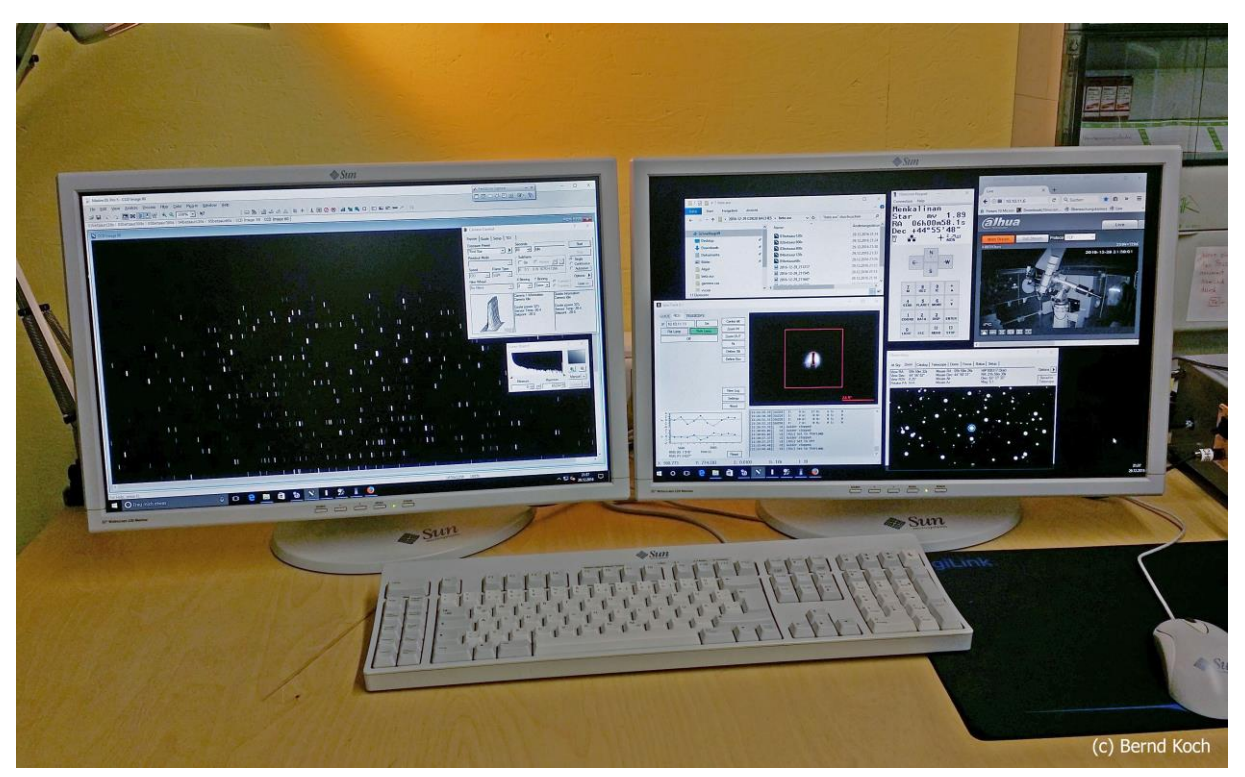

Das Desktop einer der beiden Monitore wird auf den Monitor im Beobachtungsraum dupliziert. Man kann also neben dem Teleskop stehen und alle Einstellungen im Beobachtungsraum mit Maus und Tastatur vornehmen, bevor man in den Kontrollraum geht. Das ist besonders bei Gruppenbeobachtungen direkt am Teleskop sinnvoll. Details zu den dargestellten Windowsprogrammen später.

Erfolgreich wurde bereits die Steuerung per TeamViewer® vom Kursraum 327 ausprobiert, welcher sich eine Etage tiefer im Schulgebäude befindet. Das Bild zeigt Teilnehmer des Herbstkurses Sternspektroskopie, der traditionell in der ersten Woche der NRW-Herbstferien stattfindet.

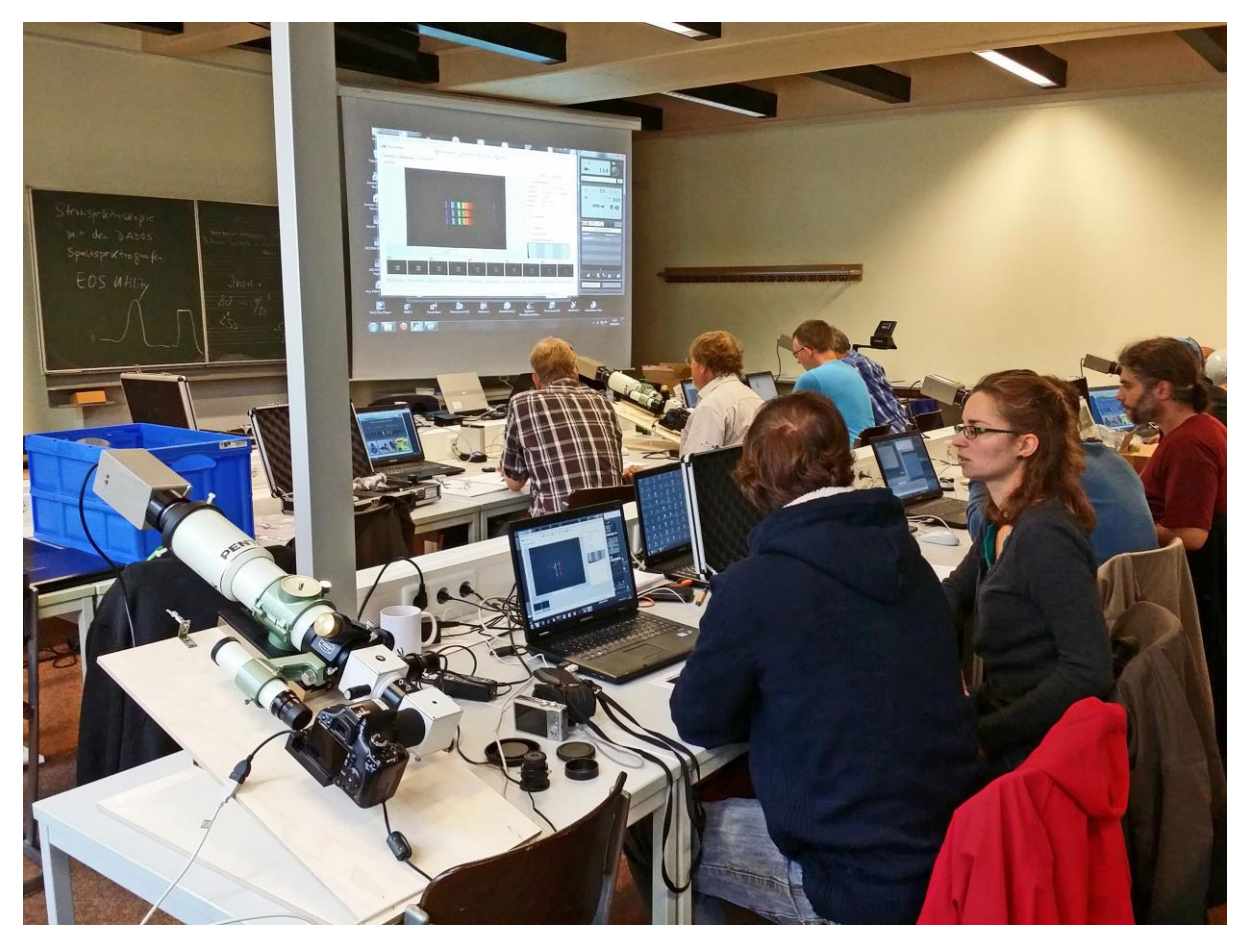

So wird es in einem späteren Kurs einmal möglich sein, das Teleskop vom Kursraum 327 aus zur Unterstützung eines Kursinhaltes zu bedienen. Einzig das Sternwartendach ist – bislang - nicht fernsteuerbar. Erst damit wäre Station 7 vollständig remotefähig und auch von außerhalb zu bedienen.

# Zeit-Synchronisation von Steuer-PC und GM4000HPS-Montierung mit einem Internet Zeit-Server

Das A und O einer präzisen Ansteuerung von Himmelsobjekten ist, dass die Uhrzeit der Montierung mit der Zonenzeit synchron ist. Warum ist das nötig? Bereits erwähnt wurde, dass die Montierung über Absolut-Encoder verfügt. Das Keypad ist ein kleiner Rechner mit interner Lithium-Batterie, so dass die interne Uhr weiterläuft, auch wenn die Montierung ausgeschaltet ist. Beim Einschalten der Montierung wird das Keypad gebootet und die Uhrzeit angezeigt. Weicht die angezeigte Uhrzeit von der wahren Uhrzeit ab, muss zuerst eine Zeit-Synchronisation erfolgen. Unterlässt man das, ist das Anfahren eines Sterns ungenau: Pro Sekunde Zeitabweichung ist die Positionier-

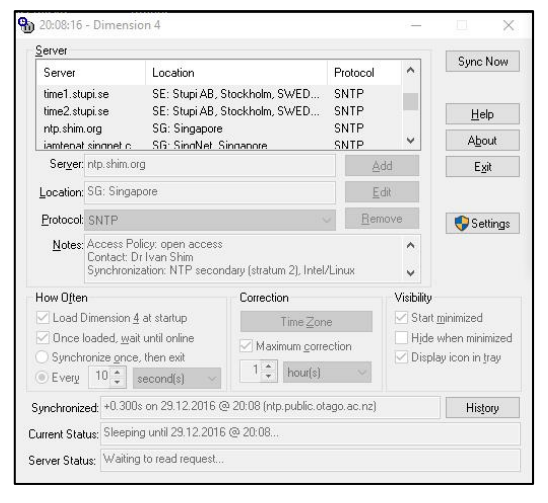

ungenauigkeit maximal 15 Bogensekunden. Empfehlenswert ist die App Dimension 4<sup>1</sup>. Diese Anwendung sucht sich im Internet einen erreichbaren Zeit-Server aus und synchronisiert in einem vom Benutzer definierten Zeitintervall.

 $\overline{\phantom{a}}$ 

<sup>1</sup> http://www.thinkman.com/dimension4/download.htm

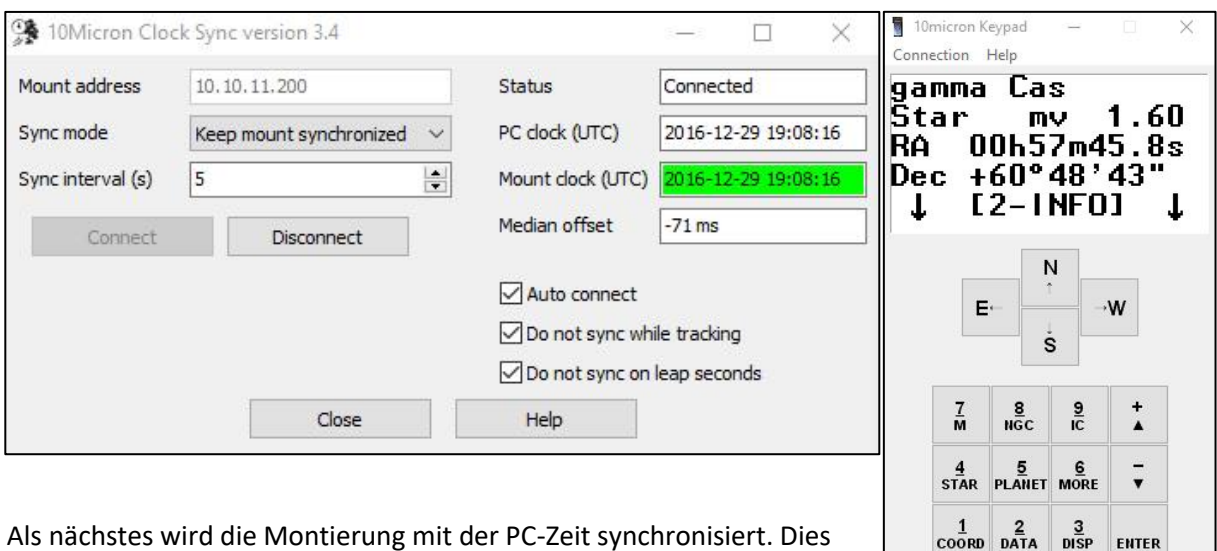

 $E2$ 

MENU

LIĞHT

ESC

 $E3$ 

**STOP** 

Als nächstes wird die Montierung mit der PC-Zeit synchronisiert. Dies nimmt die Anwendung 10Micron Clock Sync vor. Und zuletzt startet man das virtuelle Keypad, dessen Menüs 1:1 mit dem wirklichen Keypad übereinstimmen.

### Wie dunkel ist der Nachthimmel über der Sternwarte?

Die Sternwarte befindet sich auf dem Dach des Wuppertaler Carl-Fuhlrott-Gymnasiums, 350m über Normalnull auf den Südhöhen im Stadteil Küllenhahn. Das helle Stadtzentrum (Elberfeld) liegt im Tal in Nordrichtung. Nach Osten in Richtung Bergisches Land und Oberberg ist der Himmel am dunkelsten, die visuelle Grenzgröße beträgt ca. 4 mag. Die größten Lichtverschmutzer sind die Städte Köln und Leverkusen im Südwesten, sowie Düsseldorf im Westen entlang der Rheinschiene.

In einer Projektarbeit im Rahmen des Projektkurses Astronomie in der Stufe Q1 (11. Klasse) haben die Schüler Viktor Kraev und Nicolai Görts 2015 herausgefunden, dass sich die im Vergleich zum städtischen Umfeld relativ hohe Lage der Sternwarte positiv auf die Sterngrenzgröße auswirkt. Das Ergebnis der Arbeit legte nahe, dass ein Teleskop mit großer Öffnung selbst unter aufgehelltem städtischem Himmel überaus sinnvoll ist.

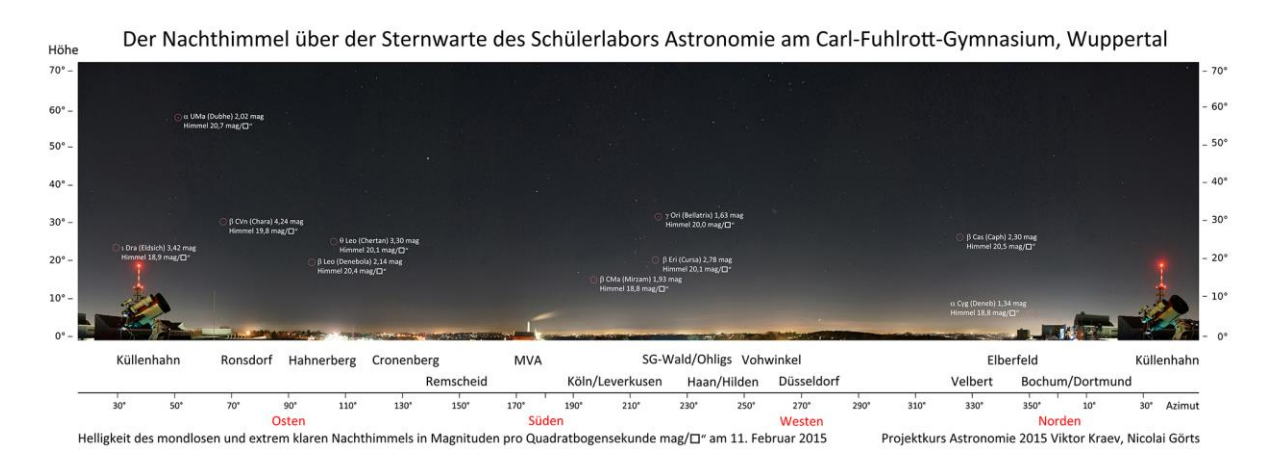

## Das visuelle First Light

Unser visuelles "First Light" fand im Oktober 2016 am Abend der Polausrichtung der Montierung statt. Wir beobachteten parallel mit dem CDK 20 und dem TEC160FL. Der mondlose Himmel war kristallklar, wenn auch aufgehellt durch Stadtlicht.

Unser erstes Ziel war der Katzenaugennebel NGC 6543 im Sternbild Draco. Wir wussten anhand der Ergebnisse einer 2016 entstandenen spektroskopischen Schüler-Projektarbeit<sup>2</sup> über NGC 6543, dass der Strahlungsanteil der beiden [OIII]-Linien im Grünblauen im Verhältnis zur H $\alpha$ -Emission hoch ist. Hinzu kommt, dass das Auge gerade im Grünen am empfindlichsten ist.

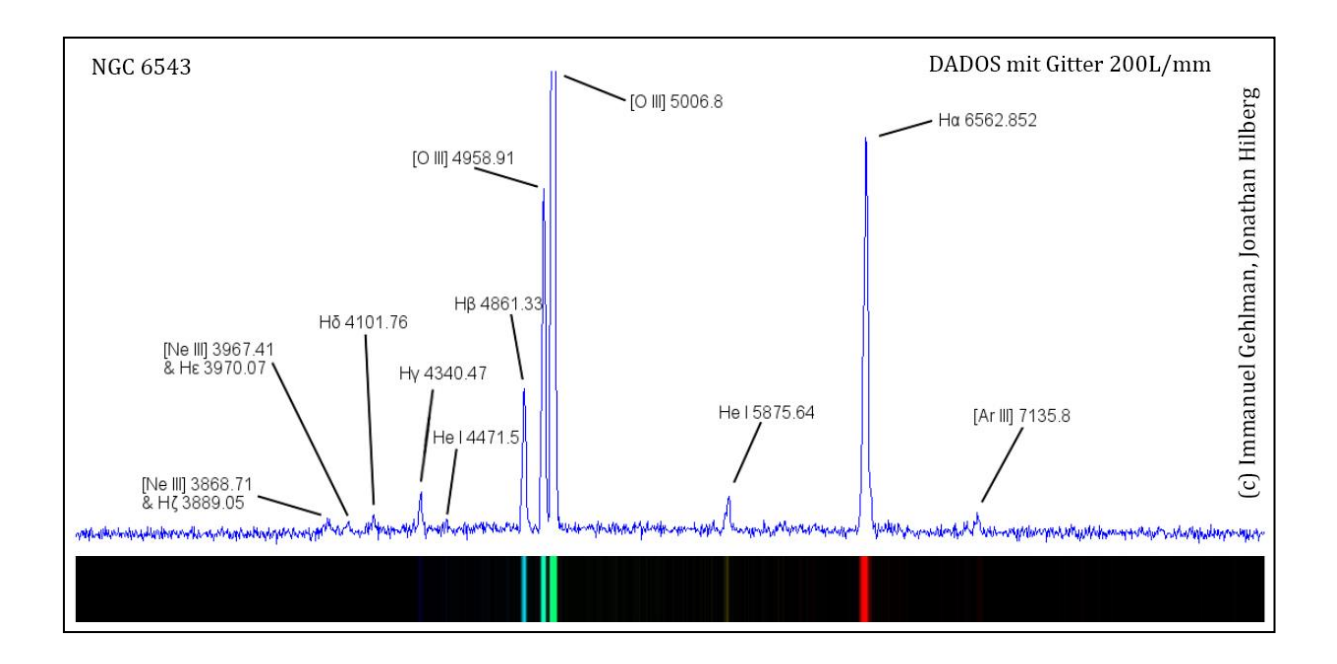

Spannend war die Frage, was wir vom Katzenaugennebel mit dem 50cm-Spiegel visuell erkennen würden. Zunächst fiel auf, dass der Planetarische Nebel im Zentrum leicht strukturiert war …. und farbig! Wir konnten ein leichtes grünlich-türkises Leuchten wahrnehmen. Der Blick durch den kleineren TEC160FL zeigte hingegen weder Struktur noch Farbe. Fazit: Öffnung ist eben durch nichts zu ersetzen. Außer durch eine noch größere…. Selbst in der Großstadt.

Danach beobachteten wir den Planetarischen Nebel NGC 1501 im Sternbild Camelopardalis, welcher sich deutlich lichtschwächer zeigte. Wir meinten, die gemottelte Struktur im 50cm-Spiegel zu erkennen, allerdings farblos. Im 16cm-Refraktor war NGC 1501 gerade noch als Nebelscheibchen erkennbar.

**.** 

<sup>2</sup> [http://baader-planetarium.de/carl-](http://baader-planetarium.de/carl-fuhlrott/download/Spektroskopie%20des%20Katzenaugennebels%20NGC%206543%20-%20Immanuel%20Gehlmann,%20Jonathan%20Hilberg.pdf)

[fuhlrott/download/Spektroskopie%20des%20Katzenaugennebels%20NGC%206543%20-](http://baader-planetarium.de/carl-fuhlrott/download/Spektroskopie%20des%20Katzenaugennebels%20NGC%206543%20-%20Immanuel%20Gehlmann,%20Jonathan%20Hilberg.pdf) [%20Immanuel%20Gehlmann,%20Jonathan%20Hilberg.pdf](http://baader-planetarium.de/carl-fuhlrott/download/Spektroskopie%20des%20Katzenaugennebels%20NGC%206543%20-%20Immanuel%20Gehlmann,%20Jonathan%20Hilberg.pdf)

### BACHES Echelle First Light am Planewave CDK 20

Das fotografische First Light (Astrofotografie) mussten wir überspringen: Statt mit einer CCD-Kamera "pretty pictures" aufzunehmen, haben wir bei erster Gelegenheit den BACHES-Echelle-Spektrografen an den CDK 20 gesetzt, um Sternspektren für die laufenden Projektarbeiten zu gewinnen. Die hochauflösende Spektroskopie genießt zurzeit die höchste Priorität am CDK 20.

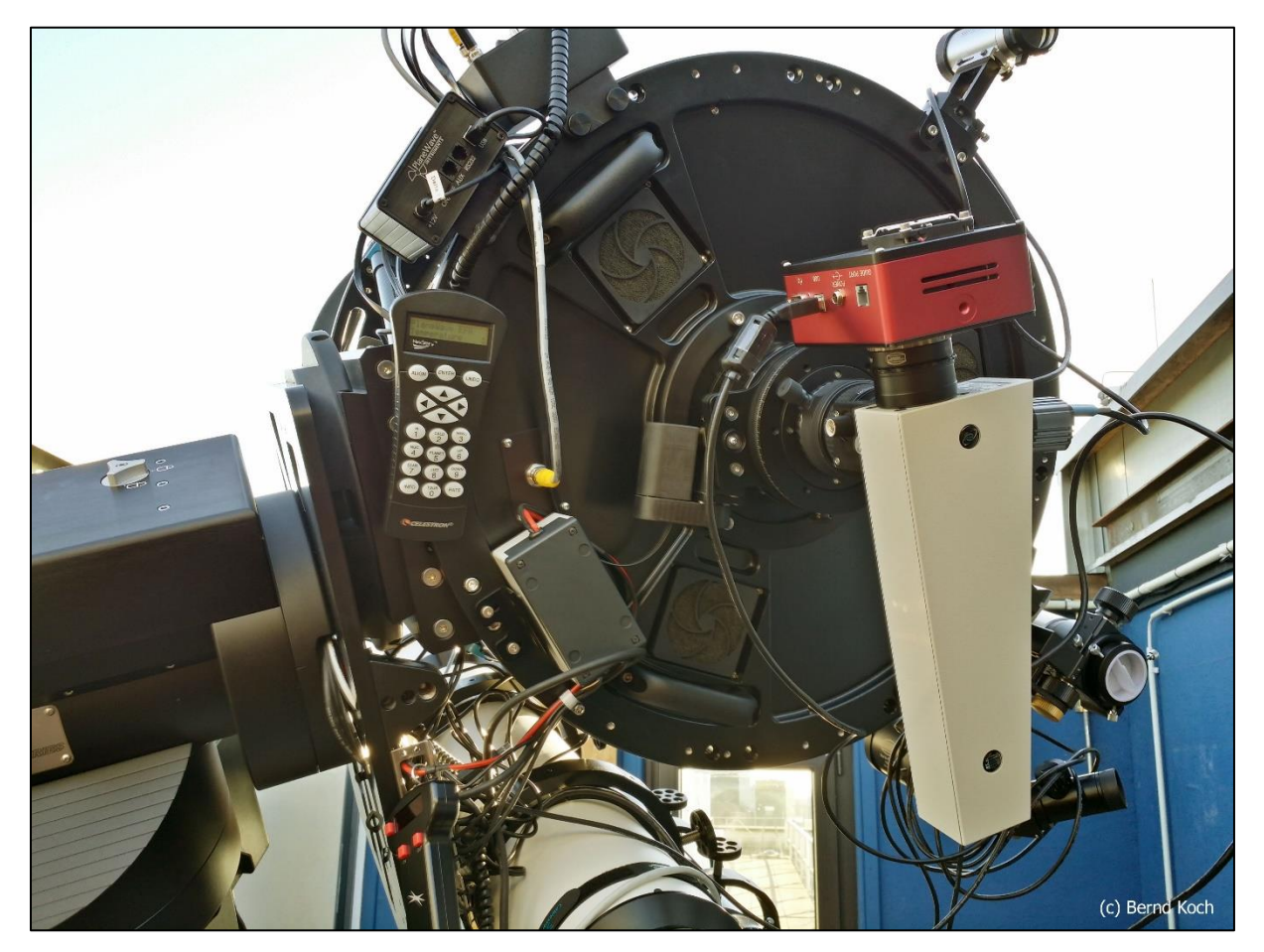

Die STF-8300M ist im 2x2-Binning (effektive Pixelgröße 10.8µm) Aufnahmekamera für die Sternspektren. Als Guiderkamera dient die monochrome Celestron Skyris 274M. Die Remote Calibration Unit (RCU) befindet sich im benachbarten Kontrollraum neben dem rechten Monitor und wird per PC gesteuert. Von dort aus wird das Licht der Kalibrierlampen Thorium-Argon/Halogen per Faserleitung zum BACHES geleitet.

Zur vollständigen Kontrolle darf eine Nachtsicht-Überwachungskamera nicht fehlen:

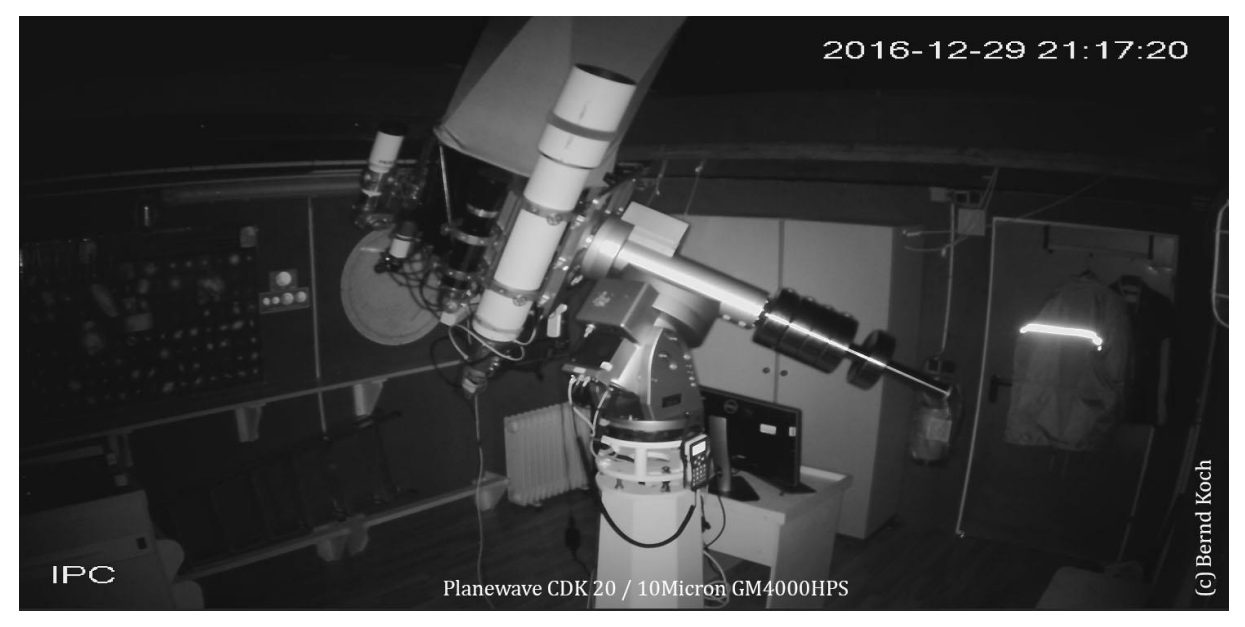

Spektrengewinnung (linker Bildschirm) und Kontrolle der Montierung (rechts):

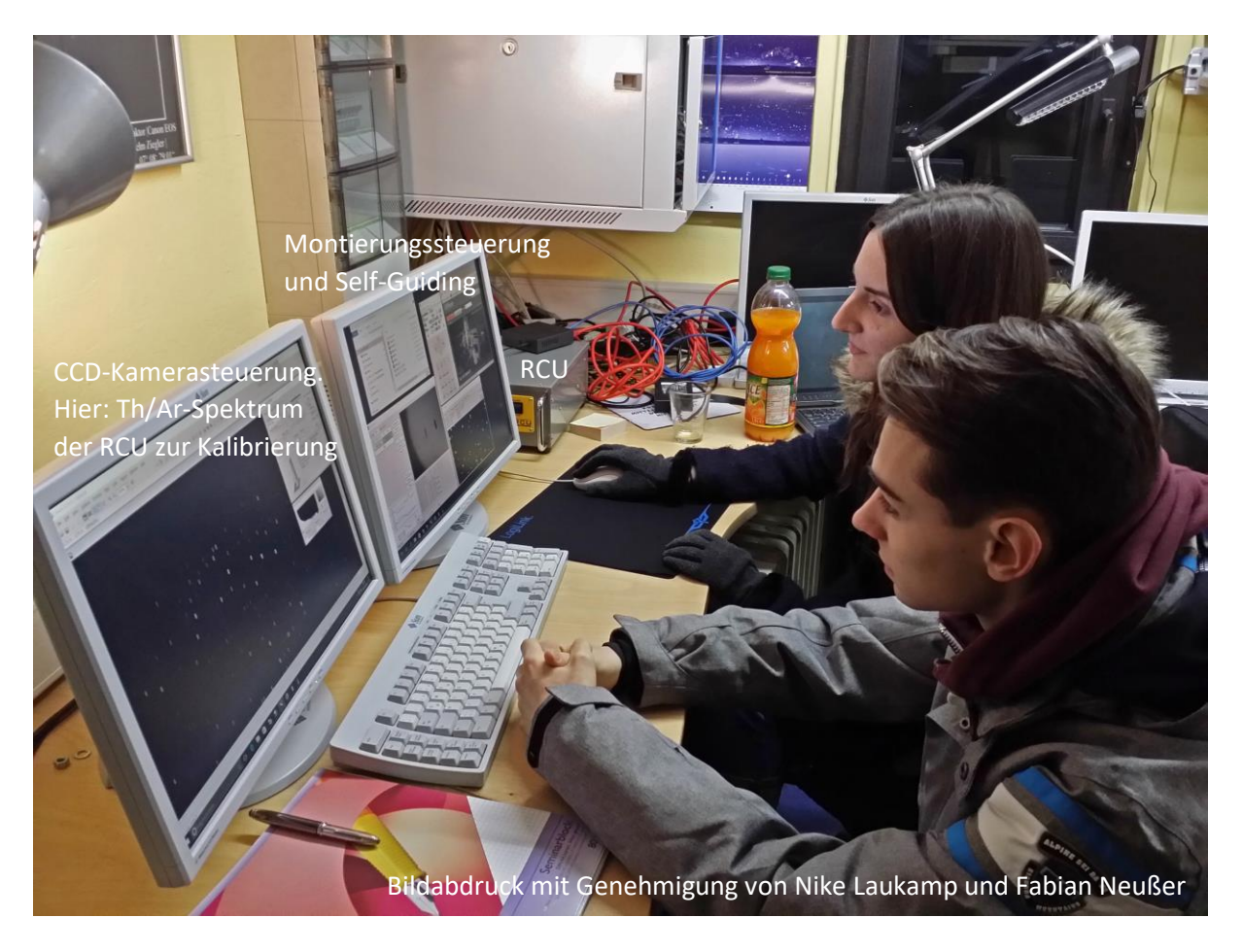

In diesem rechten Bildschirm sind die Kontrollelemente zusammengefasst:

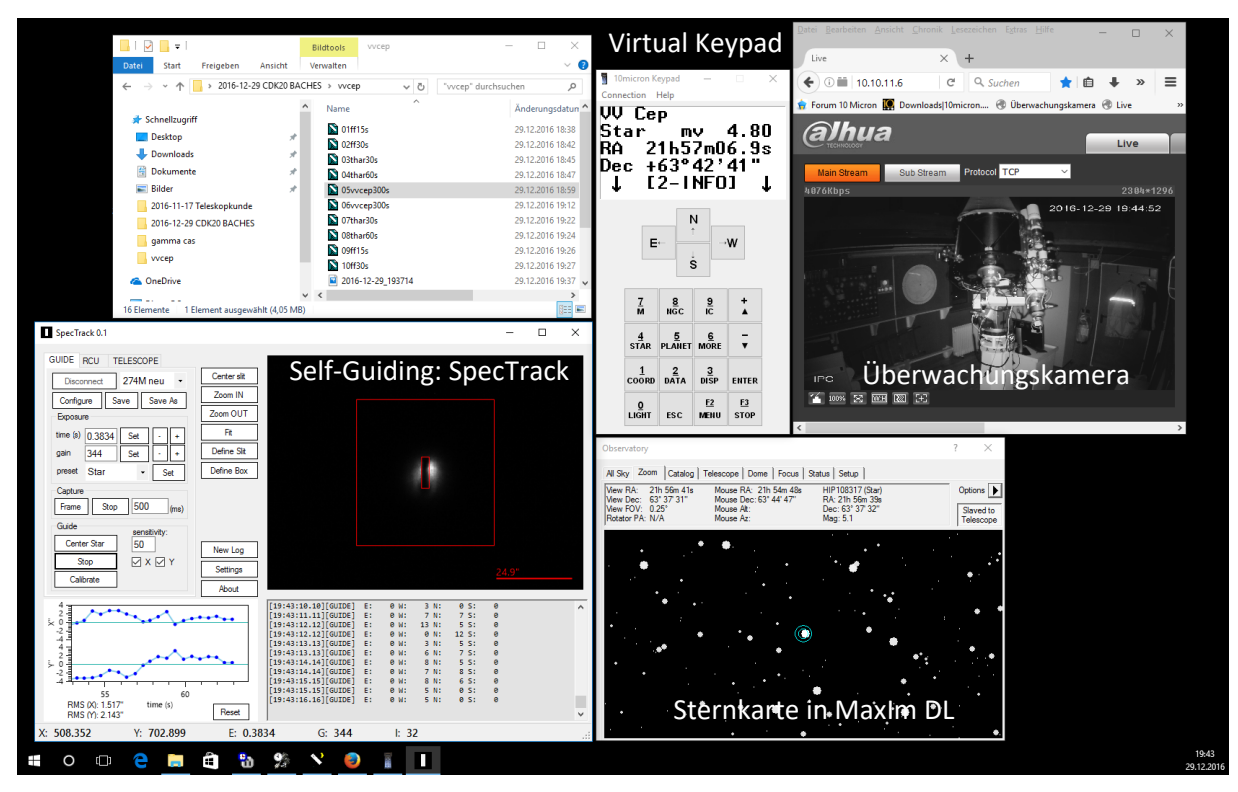

Am Abend des 29. Dezember 2016 wurden Spektren im Rahmen des Projektkurses Astronomie in der Q1 (Klasse 11) gewonnen.

## Der B-Stern y Cassiopeiae. Projektarbeit Q1 (Stufe 11) Nike Laukamp

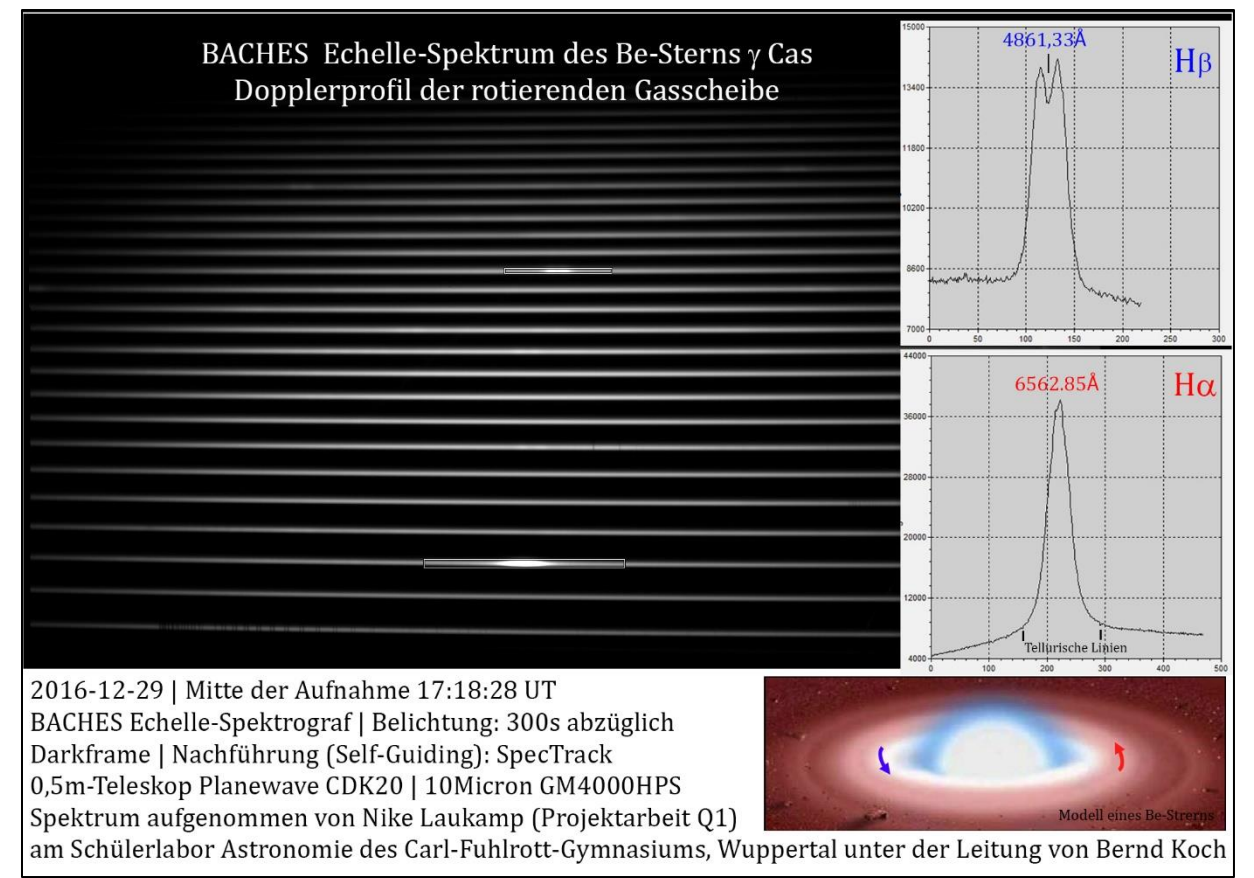

Zur Wellenlängenkalibrierung mit der unter Linux FEDORA laufenden Software ESO-MIDAS wurden zusätzlich ein Thorium-Argon-Spektrum und ein Halogen-Flatfield-Spektrum aufgenommen:

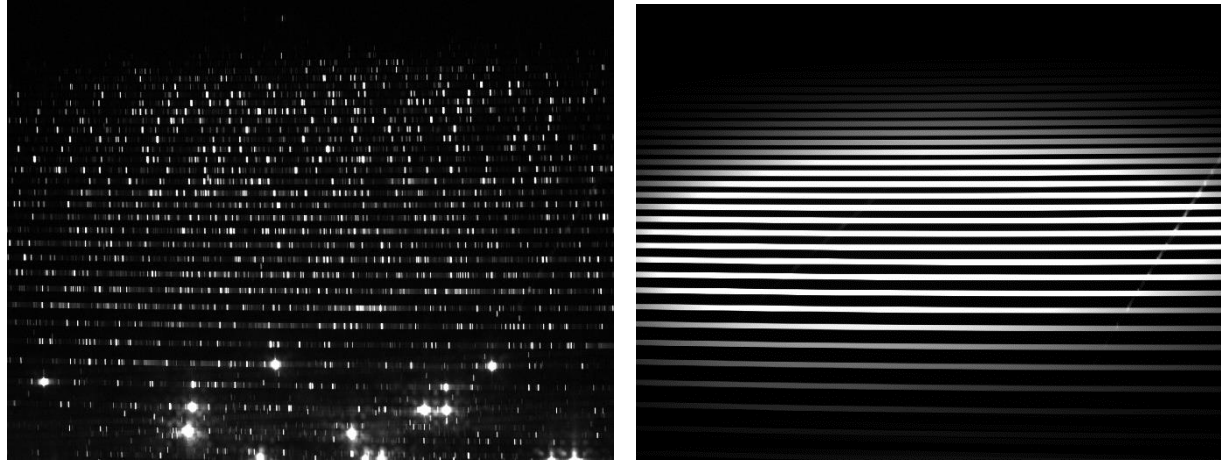

Gegenwärtig laufen die Kalibrierung der Spektren mit ESO-MIDAS und die Auswertung mit VisualSpec. ESO-MIDAS ist Teil des Softwarepakets **MIBAS**, welches von der Firma Baader Planetarium zusammen mit dem BACHES Echelle-Spektrografen geliefert wurde. Als Zugabe ist auch NOAO-IRAF enthalten, das nordamerikanische Pendant zum europäischen ESO-MIDAS. Grundlage für MIBAS ist die Linux-Distribution FEDORA 20.

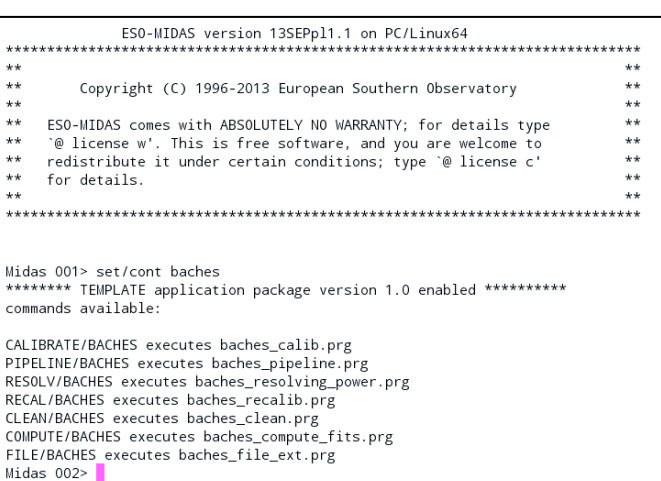

# Monitoring des Doppelsternsystems VV Cephei: Projektarbeit Q1 (Stufe 11) Fabian Neußer und Kevin Pixberg

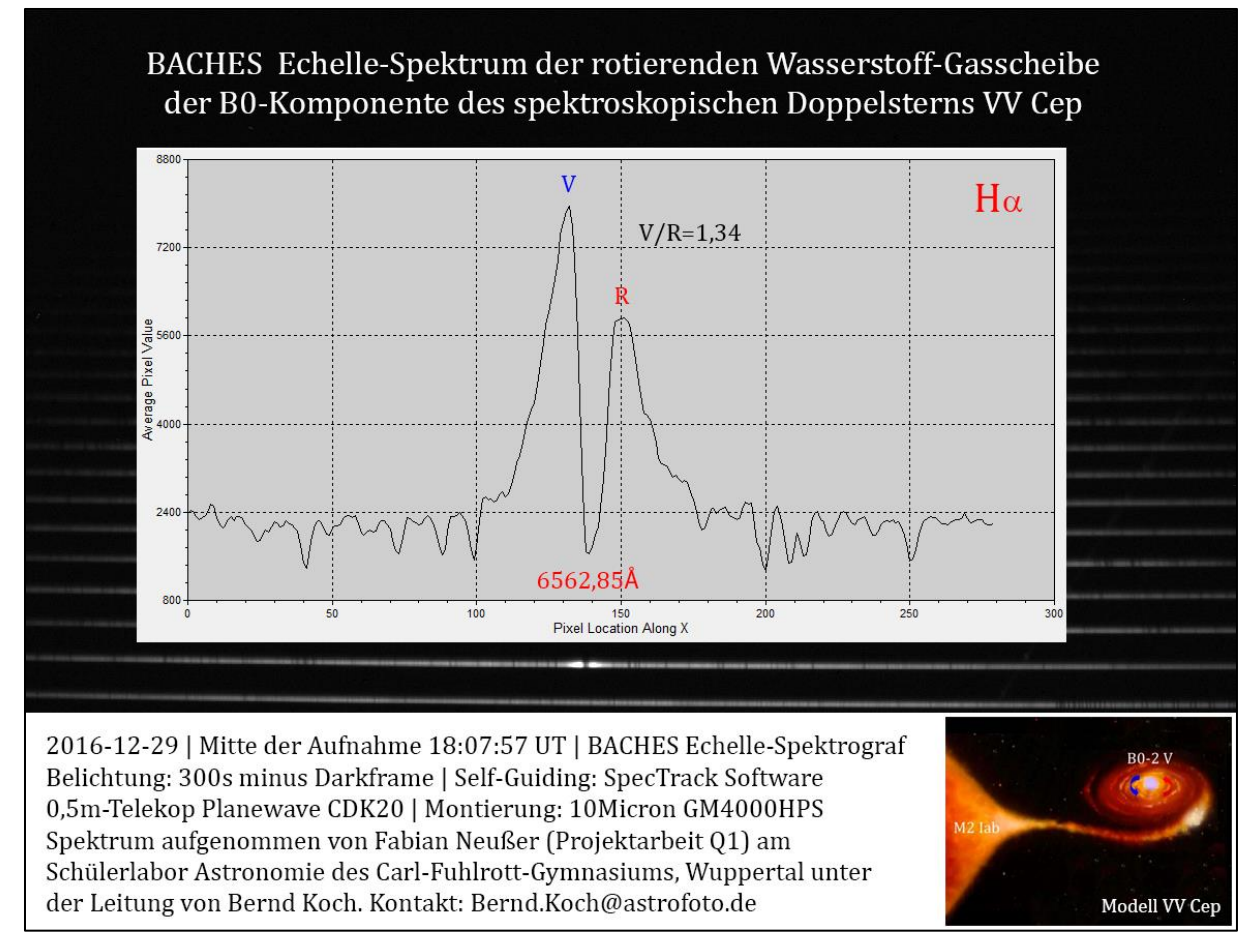

Alle 20 Jahre und 3 Monate findet eine streifende Bedeckung des B-Sterns statt. Der nächste Zyklus beginnt im August 2017 und endet im Mai 2019. Dabei scheint der B-Stern mit seiner Gasscheibe durch die dünne, halbtransparente Photosphäre des M2-Überriesen.

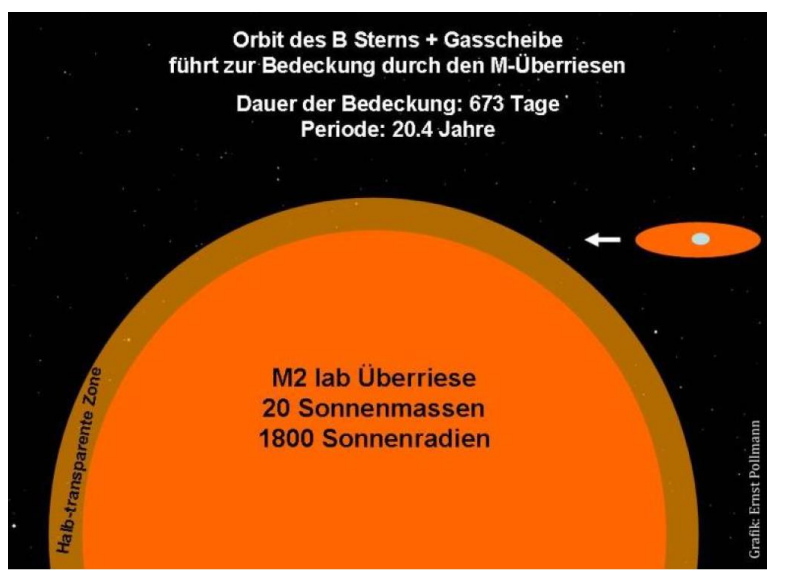

Die Veränderung wird sich im Spektrum deutlich bemerkbar machen: Das V/R-Intensitätsverhältnis ändert sich beim Ein- und Austritt, und es ist spannend zu verfolgen, inwieweit der B-Stern es vermag, durch die Atmosphäre des M2-Riesensterns hindurch zu scheinen.

Mit dieser Arbeit tragen wir Daten zum Langzeit-Monitoring des Systems VV Cephei bei. V/R-Intensitätsverhältnis, Äquivalentbreite EW und die Radial-

geschwindigkeit der zentralen Absorptionseinsenkung werden bei H $\alpha$  gemessen. Ernst Pollmann<sup>3</sup> (Leverkusen) koordiniert ein international besetztes Langzeit-Monitoring von überwiegend Amateurastronomen, welches bereits interessante Ergebnisse hervorgebracht hat<sup>4</sup>

**.** 

<sup>3</sup> http://www.astrospectroscopy.de

<sup>4</sup> http://ibvs.konkoly.hu/cgi-bin/IBVS?6156

# Spektroskopische Doppelsterne. Projektarbeit Q1 (Stufe 11) Marius Bröcker und Samuel Striewski

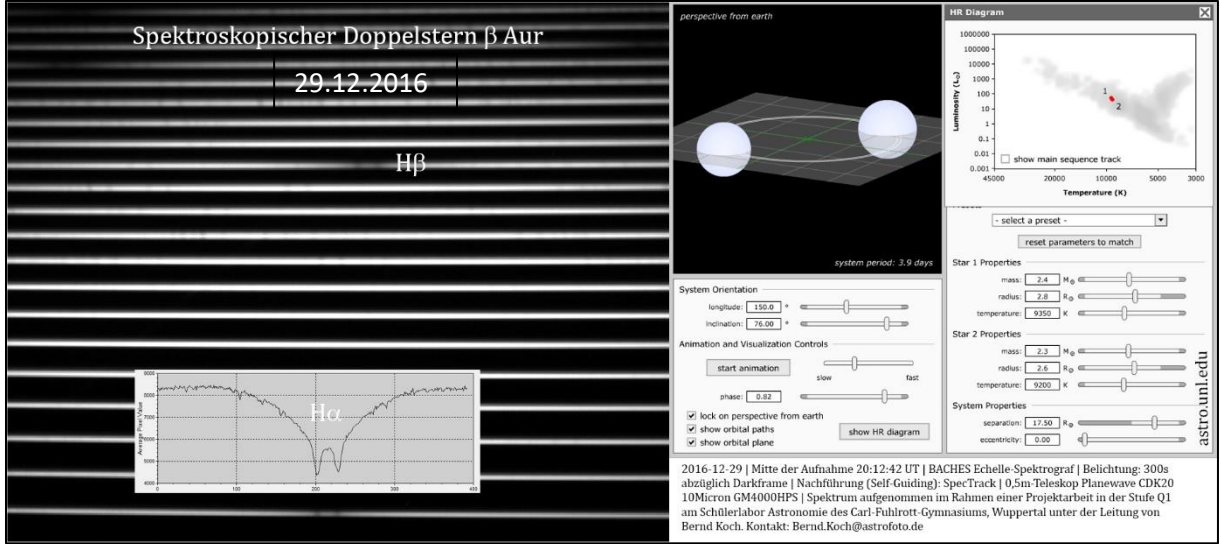

Der spektroskopische Doppelstern  $\beta$  Aurigae (Menkalinan) ist ein System aus annähernd gleich großen und ähnlich hellen Sternen vom Typ Spektraltyp A mit rund 9300K Photosphärentemperatur. Charakteristisch für diesem Typ ist die Balmerserie des Wasserstoffs. Während eines Umlaufs von knapp 4 Tagen sind die Absorptionslinien aufgrund des Dopplereffekts blau- bzw. rotverschoben und gaukeln eine Aufspaltung vor, die es so aber nicht gibt.

Von  $\beta$  Aurigae liegt eine Serie von Spektren zu unterschiedlichen Zeiten vor. Nach Vermessung der Radialgeschwindigkeit und einer heliozentrischen Korrektur aufgrund der Bewegung der Erde um die Sonne können diese Messdaten zur Radialgeschwindigkeit Vrad verwendet werden, das physikalische Doppelsternsystem vollständig zu charakterisieren: Massen, Abstände, Größenverhältnisse<sup>5</sup>.

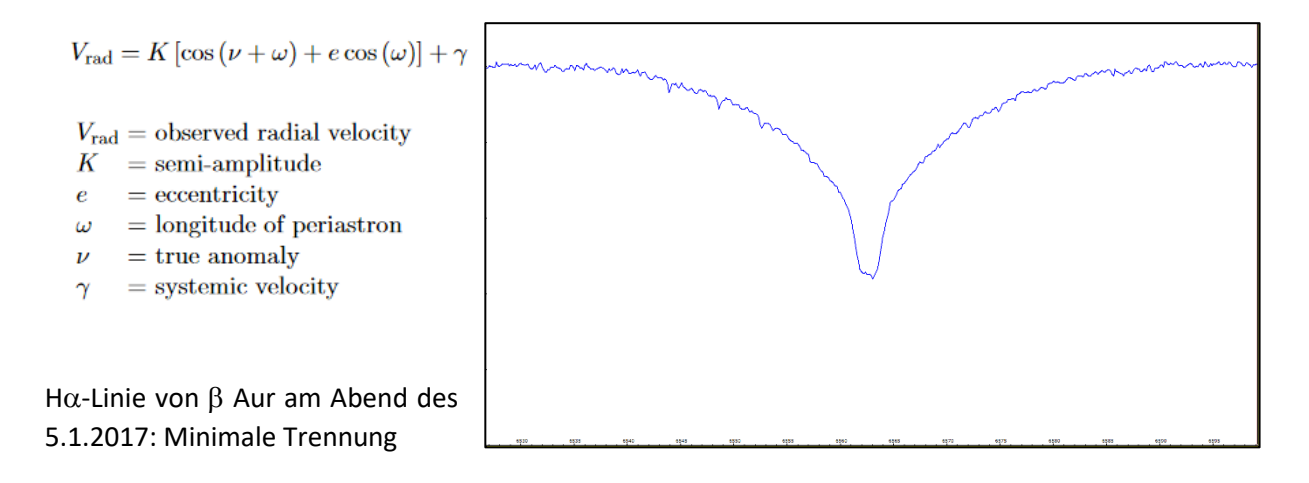

Stand 8.1.2017. Wird fortgesetzt ….

© Dipl.- Phys. Bernd Koch, Leiter des Projektkurses Astronomie in der Stufe Q1 (11) des Carl-Fuhlrott-Gymnasiums, Wuppertal. Leitung des Schülerlabors Astronomie: StD. Dipl.-Phys. Michael Winkhaus

Kontakt: [Bernd.Koch@astrofoto.de,](mailto:Bernd.Koch@astrofoto.de)<Michael.Winkhaus@t-online.de>

 $\overline{\phantom{a}}$ <sup>5</sup> http://www.vub.ac.be/STER/JAD/JAD10/jad10\_3/jad10\_3.pdf

# Planewave CDK 20 First Light at College CFG Wuppertal/Germany

*Realization of three Project Works 2016/17 with the Baader Planetarium BACHES Echelle Spectrograph at College Carl-Fuhlrott-Gymnasium, Wuppertal/Germany*

#### *Diplom-Physiker Bernd Koch*

### Installation of the new 0.5m-Telescope at the Student Laboratory

At the end of September, the company Baader Planetarium GmbH, Mammendorf/Germany delivered the long-awaited large telescope, which allows us a deeper view into the cosmos and to establish new horizons for our project course students in astronomy.

For the many astronomy students at Carl-Fuhlrott-Gymnasium it was as if Christmas and birthday fell to one day. For two years now, we Michael Winkhaus and Bernd Koch have been working to expand the observatory into a modern student research facility, and now it has finally come to fruition: On Thursday, September 29, the new telescopes together with a new telescope mount and pillar were supplied and installed by Baader Planetarium. Over a ton of total weight had to be lifted to the student observatory on the highest roof of the school.

Like so many times, the CFG got help from local companies. This time the company Autokranverleih Neeb GmbH supported this action and provided the load crane completely free of charge, with which the heavy equipment was lifted from from the ground into the observatory building. A spectacular action for the nearly 1500 students of the CFG college at this sunny Thursday.

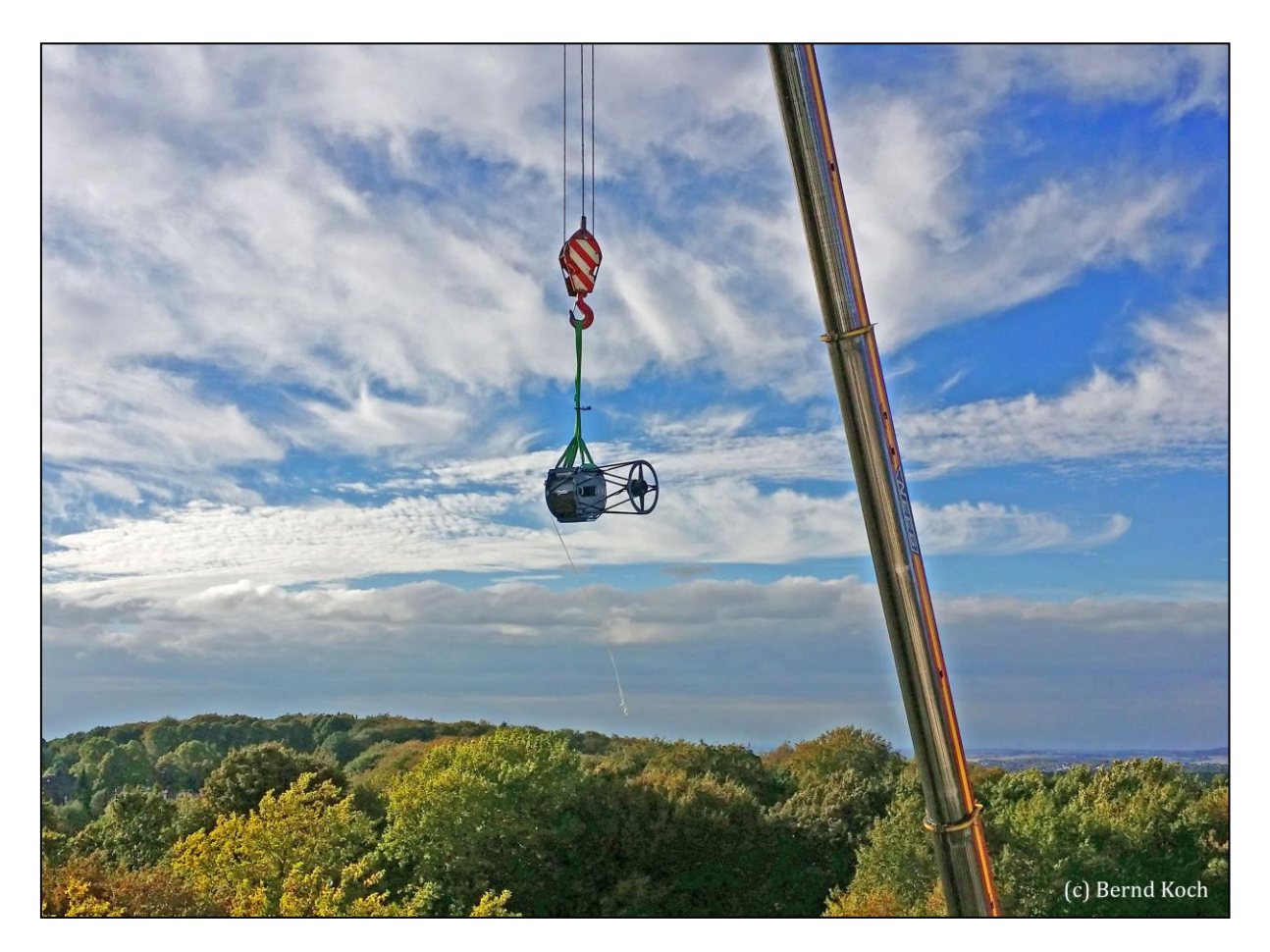

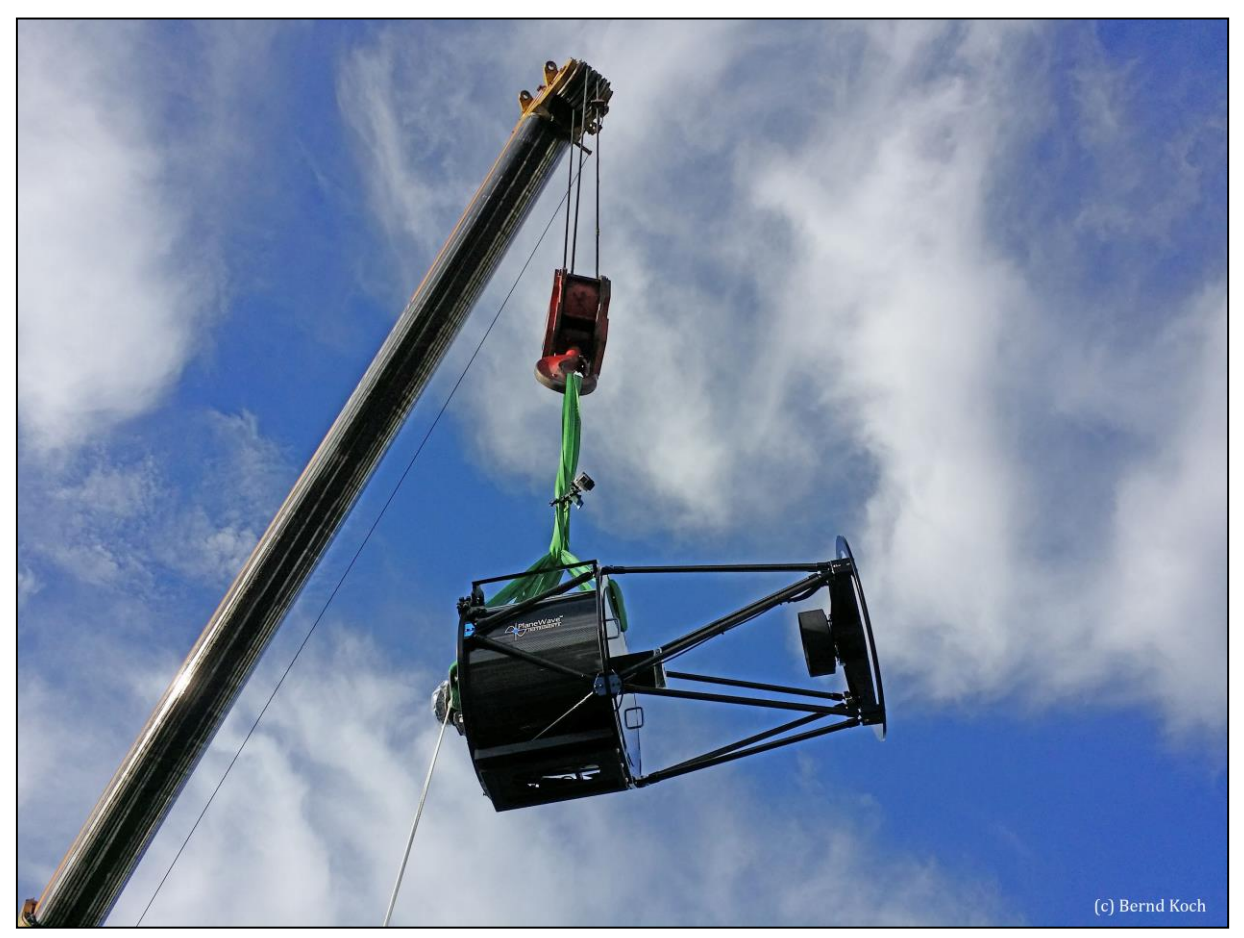

Web link to a video of the hovering telescope: 2016-09-29\_CDK20.mp4, © Bernd Koch

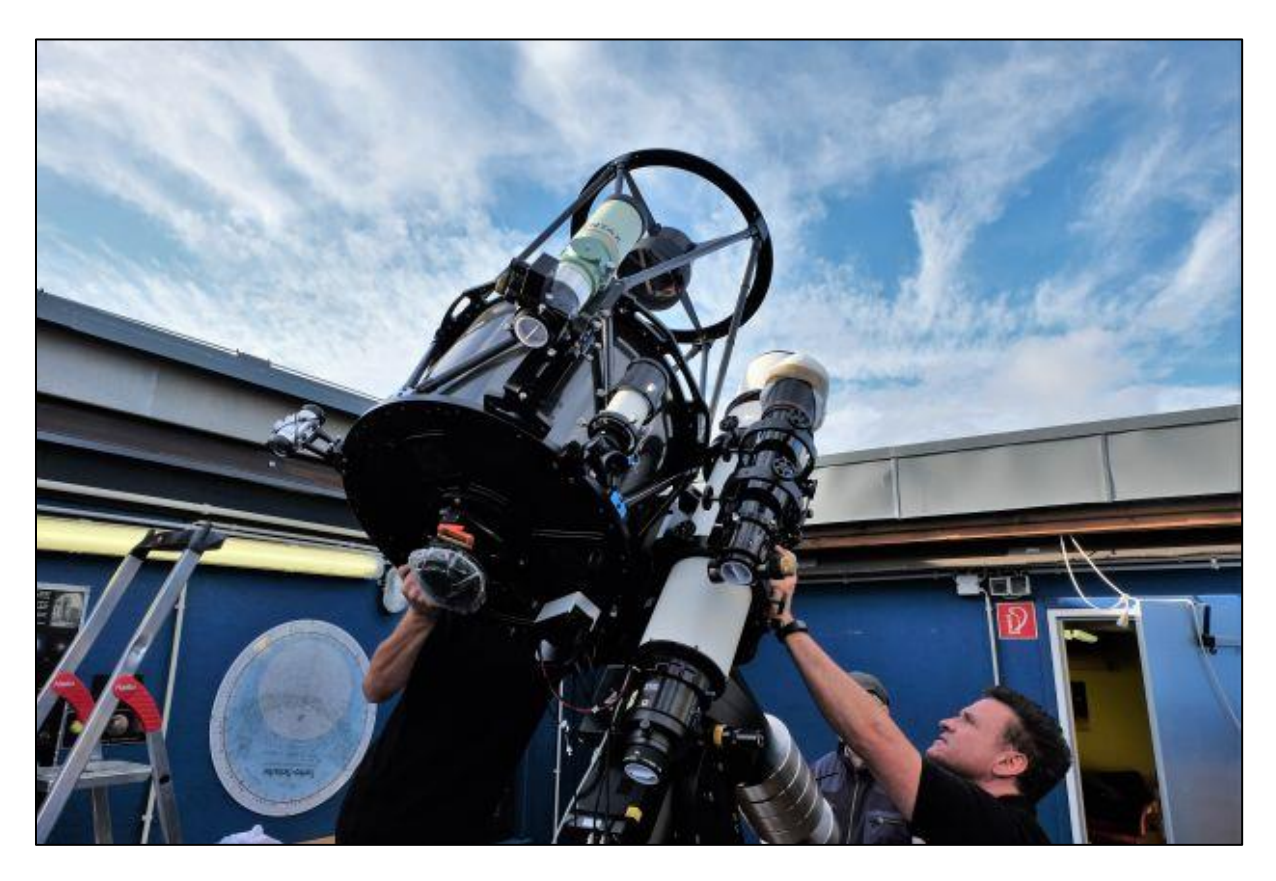

In time for the rain at 8 pm, Michael Risch and Goran Aladzic of the company Baader Planetarium finished the installation. Cordial thanks to both! A detailed report has been published on our school website (October 3, 2016): <http://www.cfg.wtal.de/fset.htm>

The main telescope of the observatory of the Student Laboratory Astronomy is now a Planewave CDK 20 telescope with 50cm aperture on a 10Micron GM4000HPS mount.

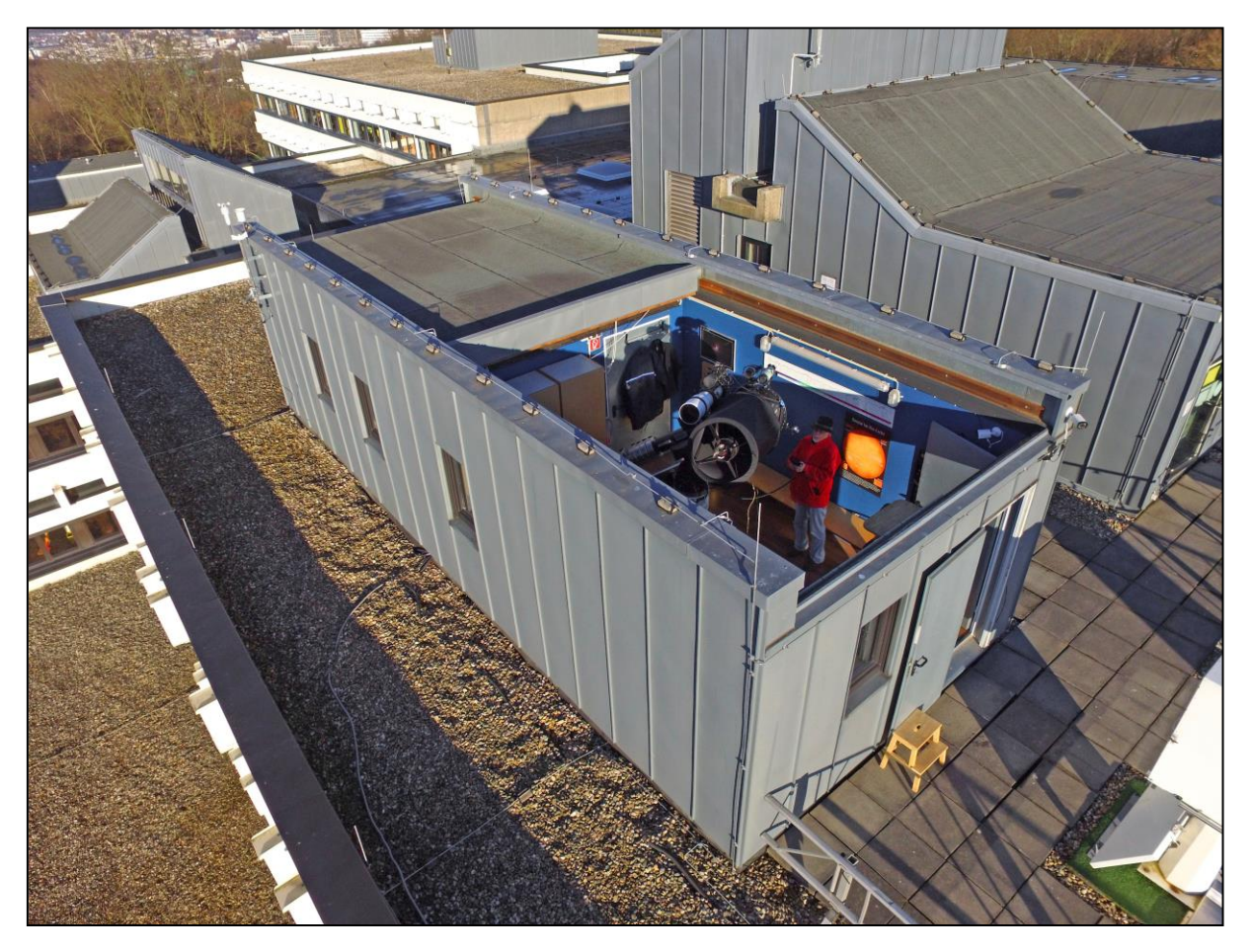

The 10Micron GM4000HPS mount is characterized by absolute encoders on both axes, which allow precise pointing to heavenly bodies. We could not test that on the installation evening because of the coming rain.

Now it was necessary to polar align the GM4000HPS the next clear evening and to create a star alignment model (pointing model) for finding celestial objects. In the first attempt, the polar alignment succeeded to 5 arcminutes, the pointing model created after that already allows a pointing to 30 arcsec (RMS). This is very precise. And this was only achieved by visual means without a crosshair eyepiece. Further improvement of the pointing model will be sought at the next opportunity.

In addition to precise pointing of the mount, it was important for us during the planning phase, that the mount can be controlled with a manual control unit (keypad) completely independently of a computer. This allows independent observations with groups directly at the telescope.

All optical tubes attached to the mount are designed in such a way, that we can be quickly switch between visual observation (eg with visitor groups), astrophotography and videography as well as star spectroscopy with the BACHES echelle spectrograph. Care should be taken to ensure that the telescope is well balanced for the best run. Experience has shown, however, that the drive forgives a slight imbalance. Once again a key point for group observations, if you have to change accessories quickly.

In addition to the CDK 20, an apochromatic TEC160FL fluorite refractor, a Celestron ED 80/600 and a Pentax 75 refractor were mounted. The refractors are used for astrophotography, videography and solar observations, and can be interchanged with all existing accessories. This includes a 0.5Å SolarSpectrum H $\alpha$  filter, now also with 160mm Energy Rejection Filter (ERF) for use at the TEC160FL.

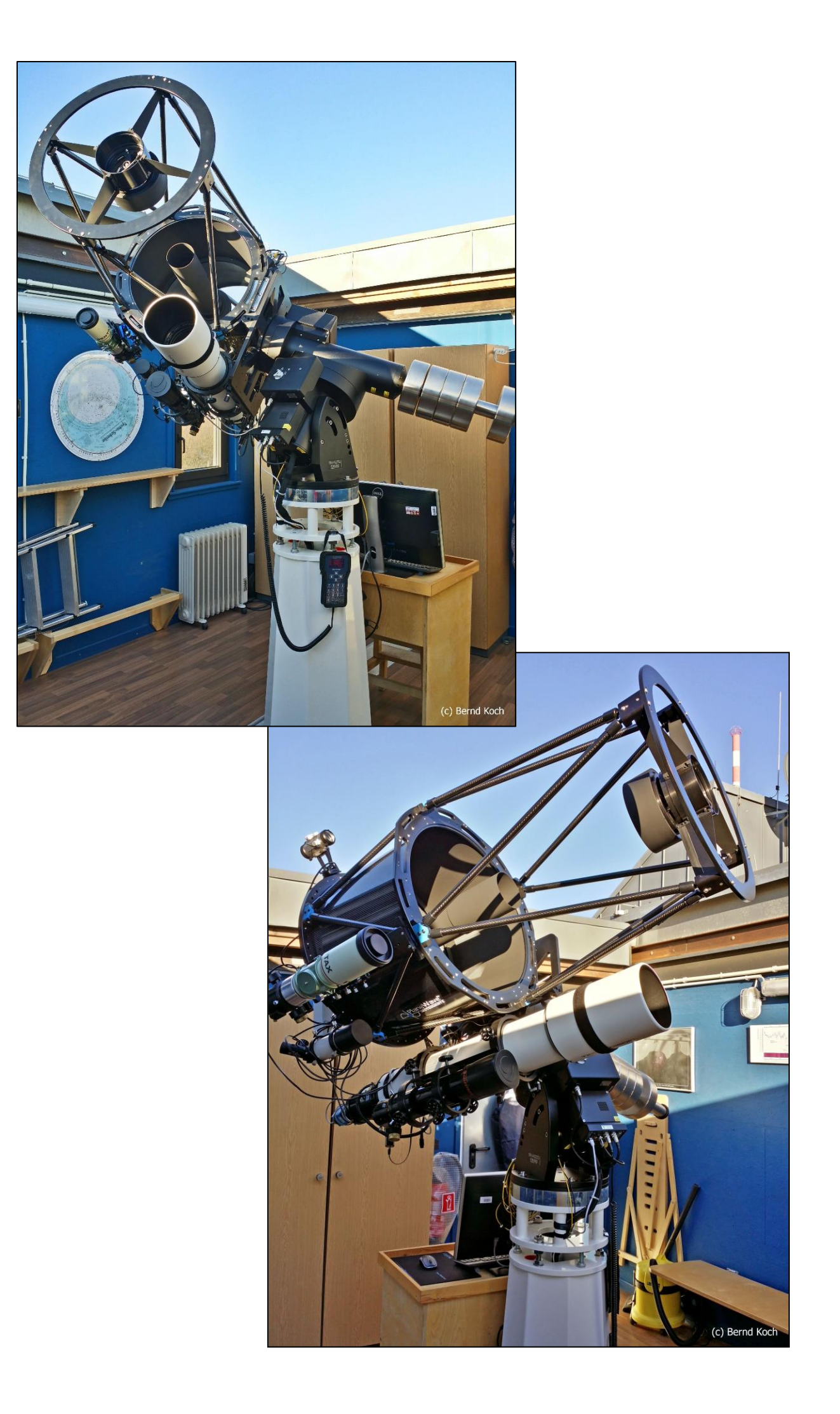

# The Control Room

In the control room, also warm-up room in cool nights, all telescopes and the accessories used for the observations at the six observation platforms are stored. The same accessories are available for each platform.

The main telescope of each platform is a Celestron 11 EdgeHD optical tube assembly. The accessories include the Celestron ED 80/600 and Pentax 75 refractors, as well as the complete visual, photographic, spectroscopic (DADOS) and electrical accessories.

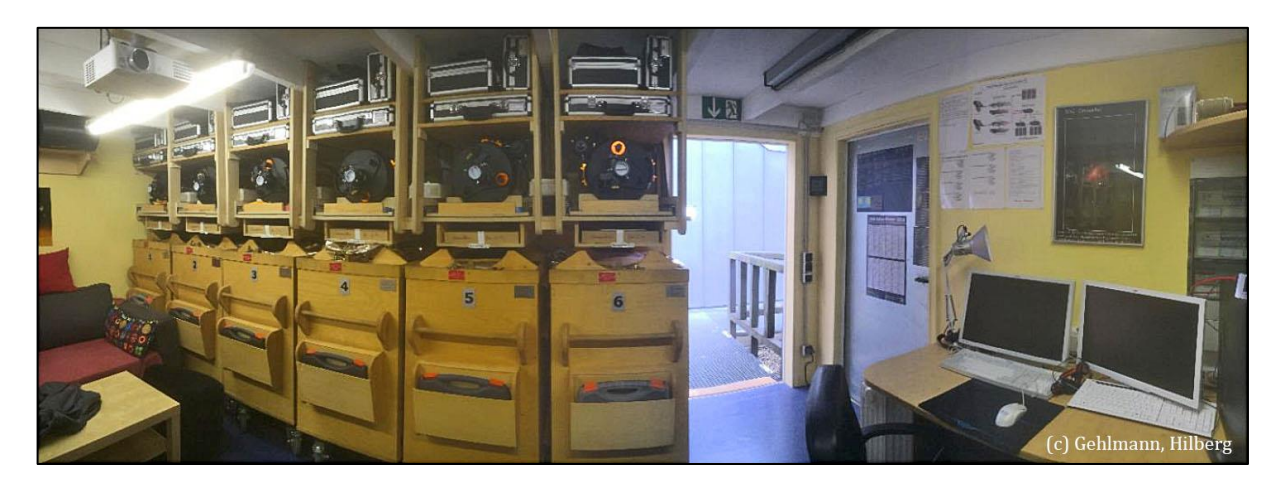

All cameras connected to the CDK 20 telescope or TEC160FL etc. as well as the GM4000HPS mount are connected to a PC (Windows 10 prof. x64) which is located in the adjacent control room. With a second PC monitor it is possible to perform data recording (left) and complete control of the telescope (right).

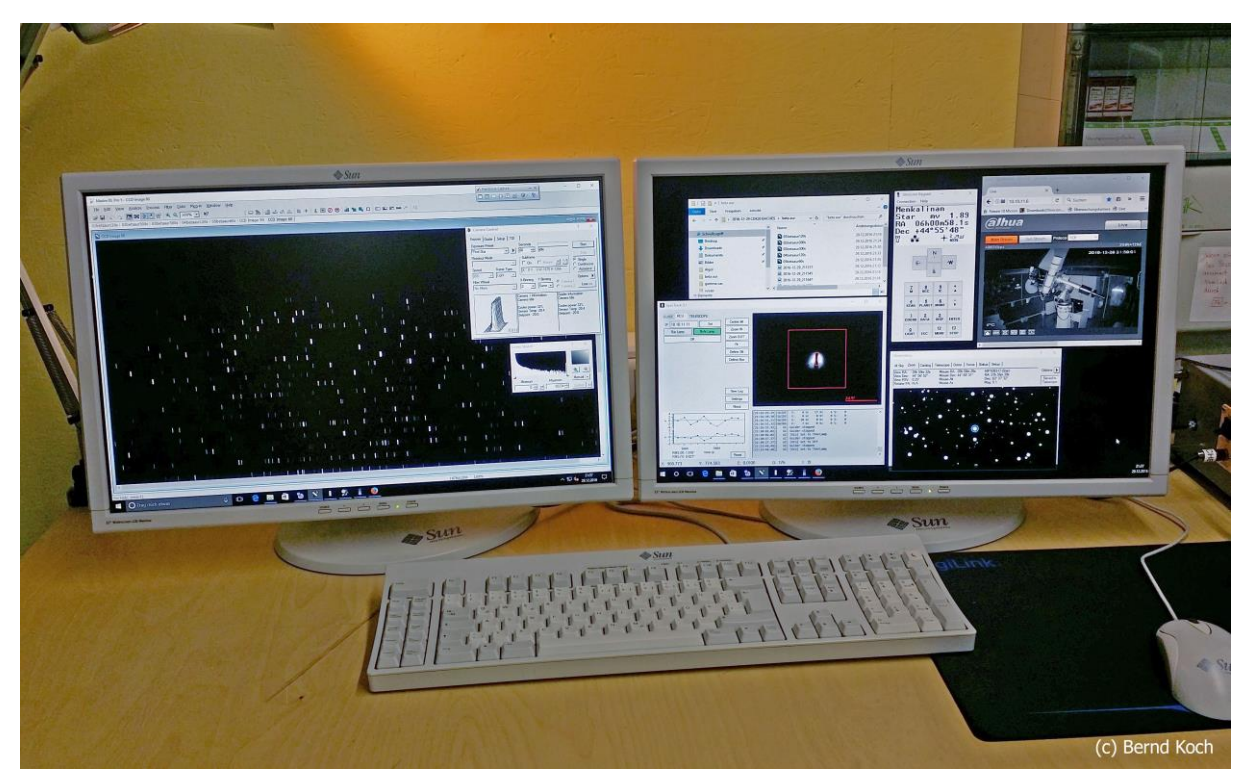

The desktop of one of the two monitors is duplicated on the monitor in the observation room. If you stand next to the telescope, you can do all settings in the observation room by mouse and keyboard before you enter the control room. This is particularly useful for observations directly at the telescope.

Telescope access by TeamViewer® has already been successfully tested in the course room 327, which is one floor below the telescope in the school building. The following picture shows participants of the autumn course "Stellar Spectroscopy" (conference language German), which traditionally takes place in the first week of the North Rhine-Westphalia autumn school holidays. Thus, in a later course, it will be possible to operate the telescope from the course room 327 in support of a course content. Only the observatory roof still can't be remotely controlled. Once the roof is motorized, the telescope can also be controlled from outside.

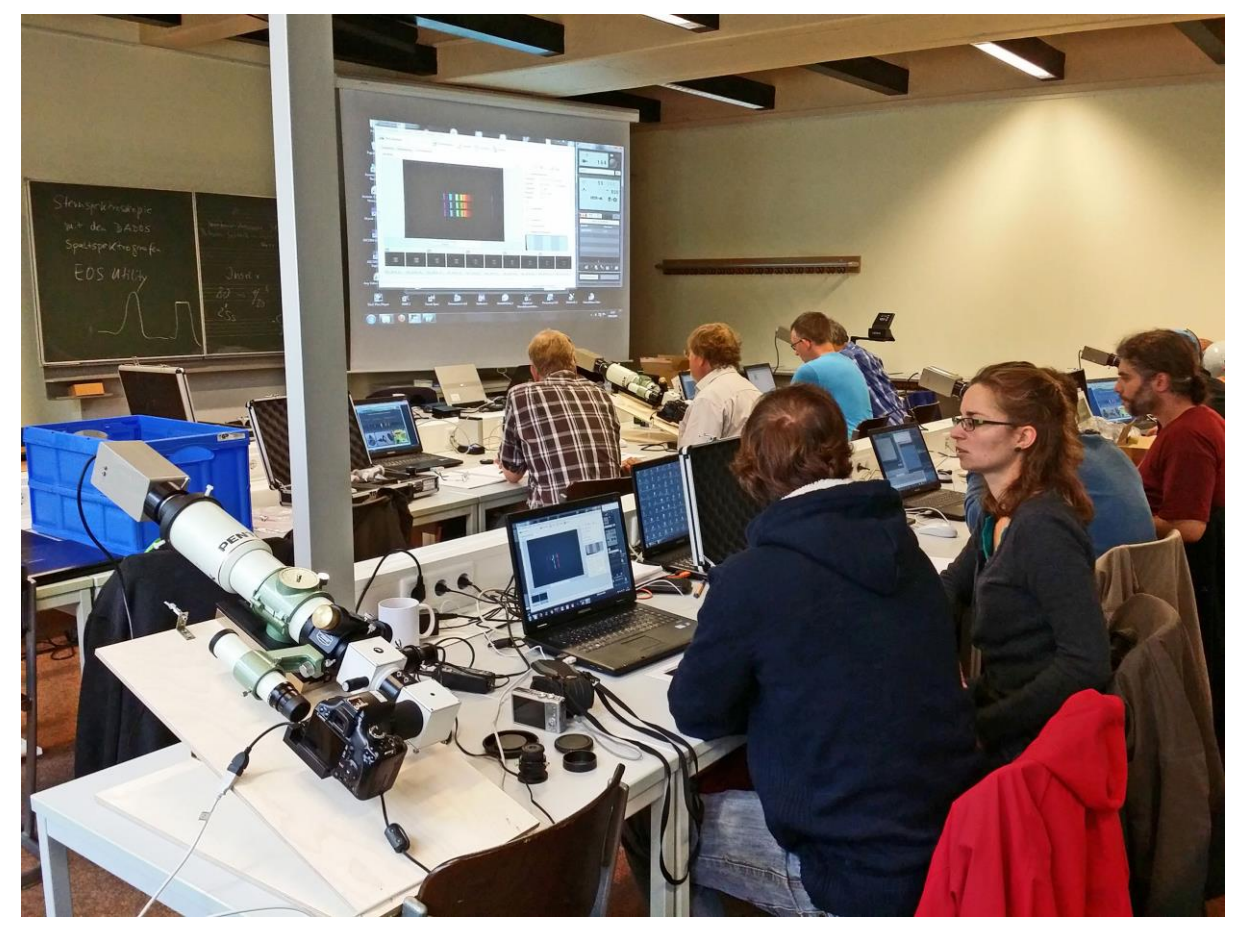

# Time Synchronization of Control PC and 10Micron GM4000HPS Mount with the Standard Time

The key to a precise pointing to a heavenly body is, that the clock of the mount is synchronous with the standard time. Why is this necessary? It has already been mentioned. that the mount has absolute

encoders. The keypad is a small LINUX computer of its own with an internal lithium battery. The internal clock ticks, even if the mount is switched off. When the mount is turned on, the keypad is booted and the time is displayed.

If the displayed time deviates from the standard time, the time of PC and GM4000HPS mount must be synchronized first. If this is omitted, pointing to a star is inaccurate: the maximum positioning error is 15 arcsec per second deviation!

Recommended is the app *Dimension 4*<sup>1</sup> . This application searches for an accessible time server on the Internet and synchronizes in a userdefined time interval.

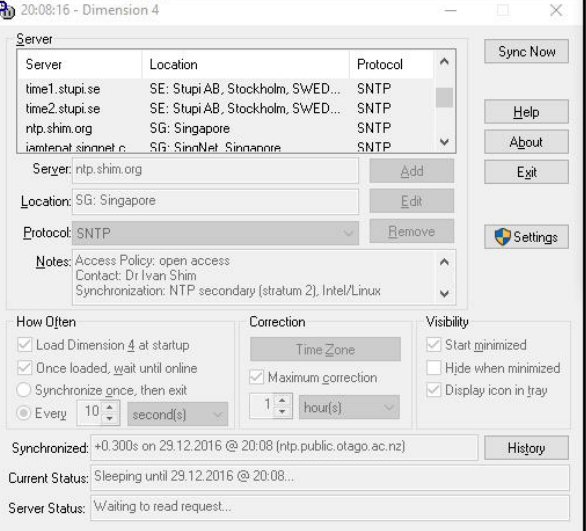

 $\overline{\phantom{a}}$ 

<sup>1</sup> http://www.thinkman.com/dimension4/

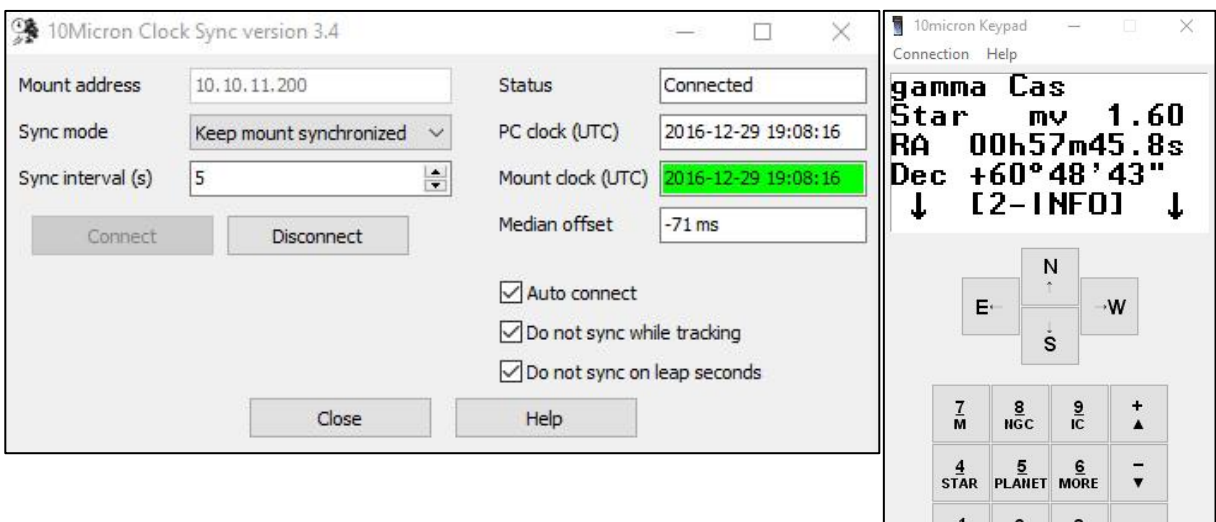

 $\overline{1}$   $\overline{0}$   $\overline{0}$   $\overline{R}$   $\overline{1}$   $\overline{A}$   $\overline{1}$   $\overline{A}$ 

ESC

 $\frac{0}{LIGHT}$ 

ENTER

 $E3$ 

**STOP** 

 $\overline{\text{pl}}$  $E2$ 

MENU

Next, the mount is synchronized with the PC time. This can be accomplished by the application *10Micron Clock Sync*. And finally the *10Micron Virtual Keypad* is started, whose menus are identical with the real keypad.

### How Dark is the Night Sky at the Observatory?

The observatory is located on the roof of the Wuppertal college Carl-Fuhlrott-Gymnasium, 350m above sea level on the southern elevations in the Küllenhahn district. The bright city center (Elberfeld) lies in the valley in the north direction. To the east towards Bergisches Land and Oberberg the sky is the darkest, the visual limit is about 4 mag. The largest light pollution comes from the cities of Cologne and Leverkusen in the southwest, and Düsseldorf in the west along the "Rheinschiene", a city-row along the river Rhine.

In a project work of the project course astronomy in stage Q1 (11th class), the students Viktor Kraev and Nicolai Görts in 2015 have found, that the relatively high elevation of the observatory in comparison to the urban environment has a positive effect on the visual and photographic limiting magnitude. The result of their work suggests, that a telescope with a large aperture is extremely useful even under a bright urban sky.

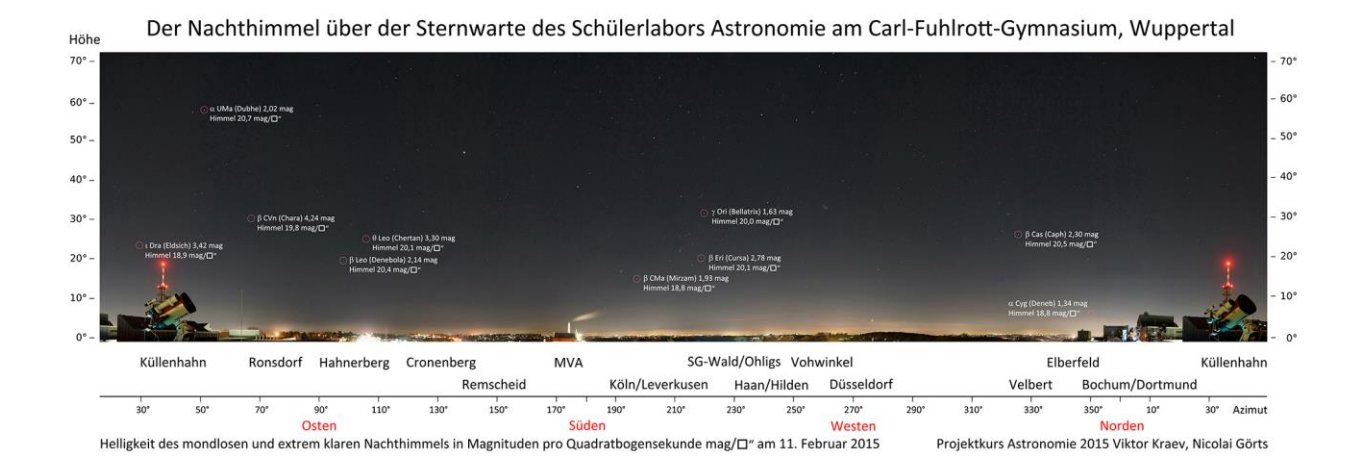

# Visual First Light

Our visual "First Light" at the Planewave CDK 20 and the TEC160FL refractor took place in October 2016 on the evening of the polar alignment of the mount. We observed at the same time with the CDK 20 and the TEC160FL. The moonless sky was crystal clear, but brightened by city lights.

Our first target was the Cat's Eye nebula NGC 6543 in the constellation Draco. We knew from the results of a recent spectroscopic student project work<sup>2</sup> on NGC 6543 that the emission of the two turquoise forbidden [OIII] lines is high as compared to the H $\alpha$  emission. Fortunately, the eye is most sensitive in that green-blue spectral range.

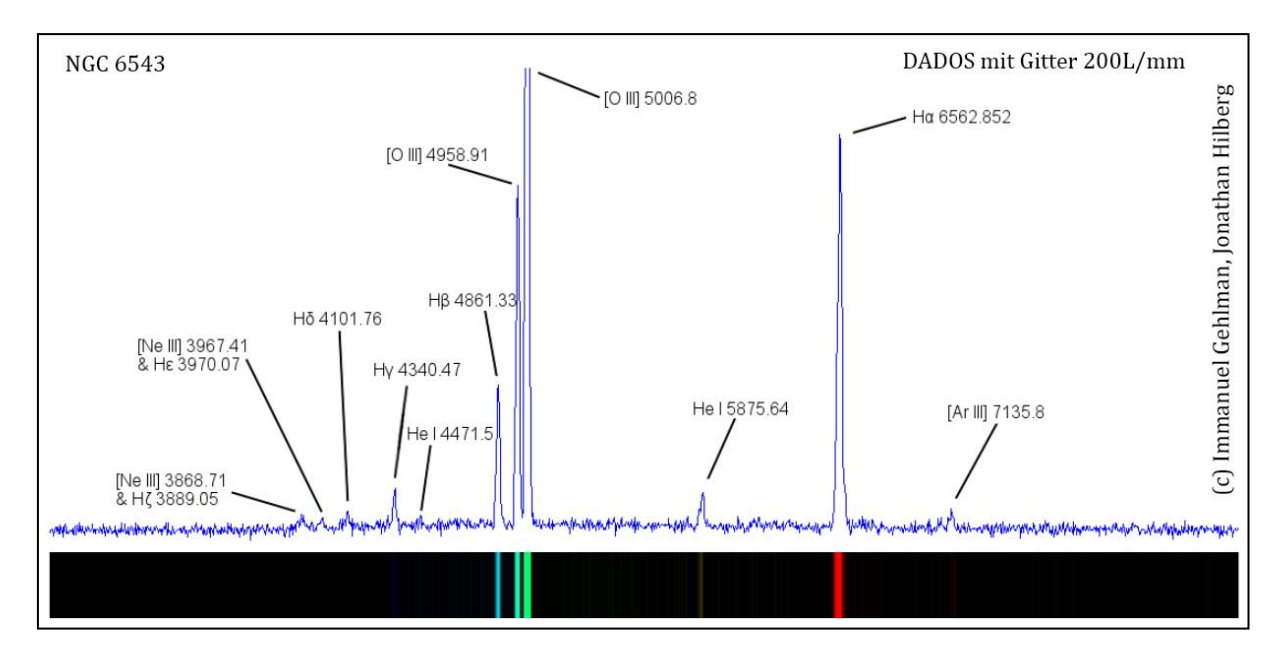

Exciting question: what would we observe visually of NGC 6543 with the big 50cm mirror?

First of all, we noticed that the Planetary Nebula was slightly structured in the center .... and then colored, indeed! We could see a light greenish turquoise color of the nebula. A spectacular view for city observers. The view through the much smaller TEC160FL showed neither structure nor color. Conclusion: Even in a large city, a large aperture telescope is very useful.

Then we observed the much fainter Planetary Nebula NGC 1501 in the constellation Camelopardalis. With the CDK 20, we meant to recognize the mottled structure, however, colorless. With the much smaller TEC160FL, NGC 1501 was just as a featureless disc.

**.** 

<sup>2</sup> [http://baader-planetarium.de/carl-](http://baader-planetarium.de/carl-fuhlrott/download/Spektroskopie%20des%20Katzenaugennebels%20NGC%206543%20-%20Immanuel%20Gehlmann,%20Jonathan%20Hilberg.pdf)

[fuhlrott/download/Spektroskopie%20des%20Katzenaugennebels%20NGC%206543%20-](http://baader-planetarium.de/carl-fuhlrott/download/Spektroskopie%20des%20Katzenaugennebels%20NGC%206543%20-%20Immanuel%20Gehlmann,%20Jonathan%20Hilberg.pdf) [%20Immanuel%20Gehlmann,%20Jonathan%20Hilberg.pdf](http://baader-planetarium.de/carl-fuhlrott/download/Spektroskopie%20des%20Katzenaugennebels%20NGC%206543%20-%20Immanuel%20Gehlmann,%20Jonathan%20Hilberg.pdf)

## BACHES Echelle Spectrograph First Light at Planewave CDK 20

We had to skip the photographic first light (astrophotography): instead of using a CCD camera to record "pretty pictures", we used the BACHES Echelle spectrograph at the CDK 20. December 29, 2016 was the first opportunity to obtain stellar spectra for ongoing project works. High-resolution spectroscopy enjoys currently the highest priority at the CDK 20.

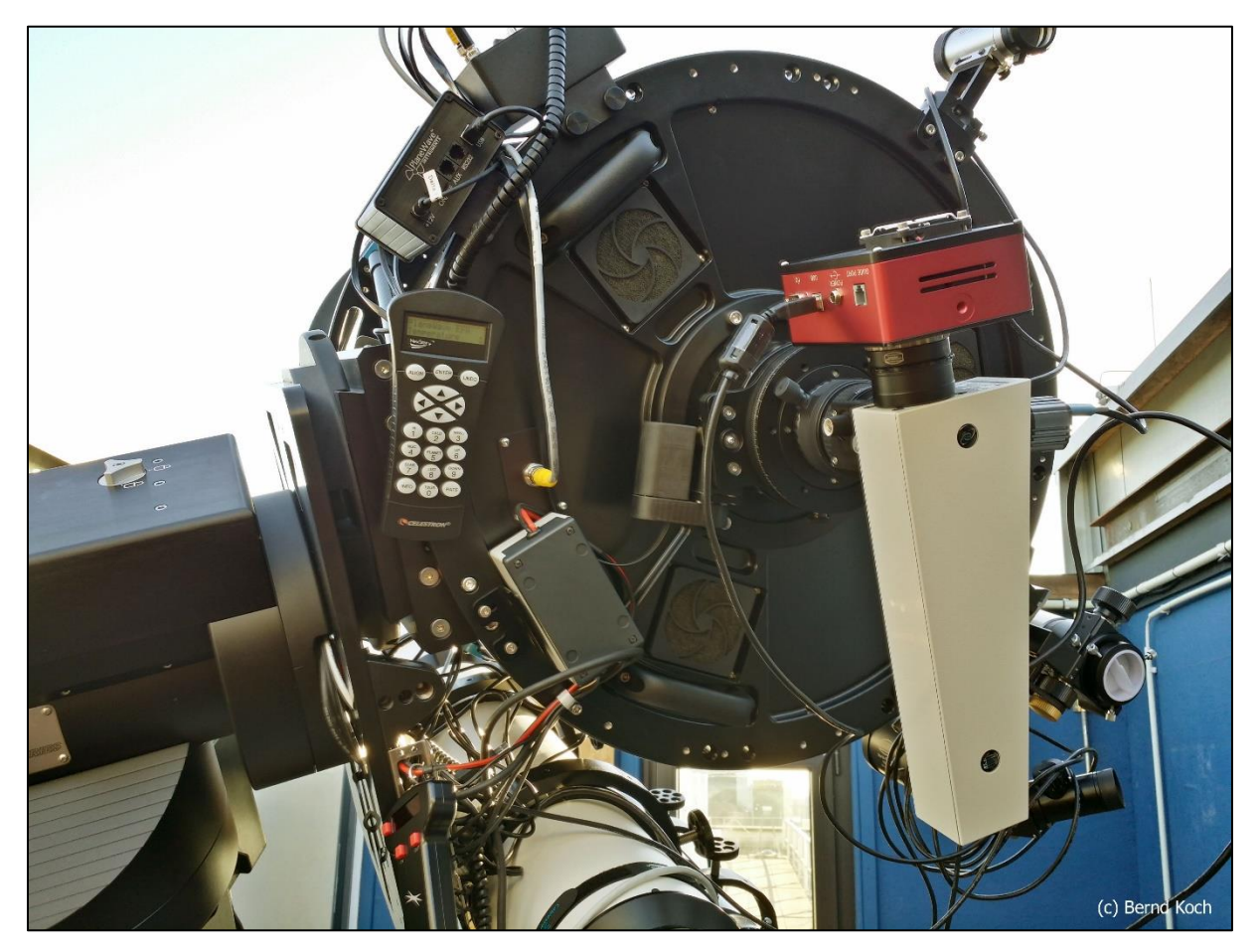

BACHES spectra are recorded with the STF-8300M CCD camera in 2x2-binning mode (effective pixel size 10.8µm). The monochrome Celestron Skyris 274M video camera serves as a guider camera. The Remote Calibration Unit (RCU) is located in the adjacent control room next to the right monitor and is controlled by PC. From there, the light from the Thorium-Argon/Halogen calibration lamps is conducted to the BACHES via a fiber cable.

A night vision surveillance camera serves as visual observatory control:

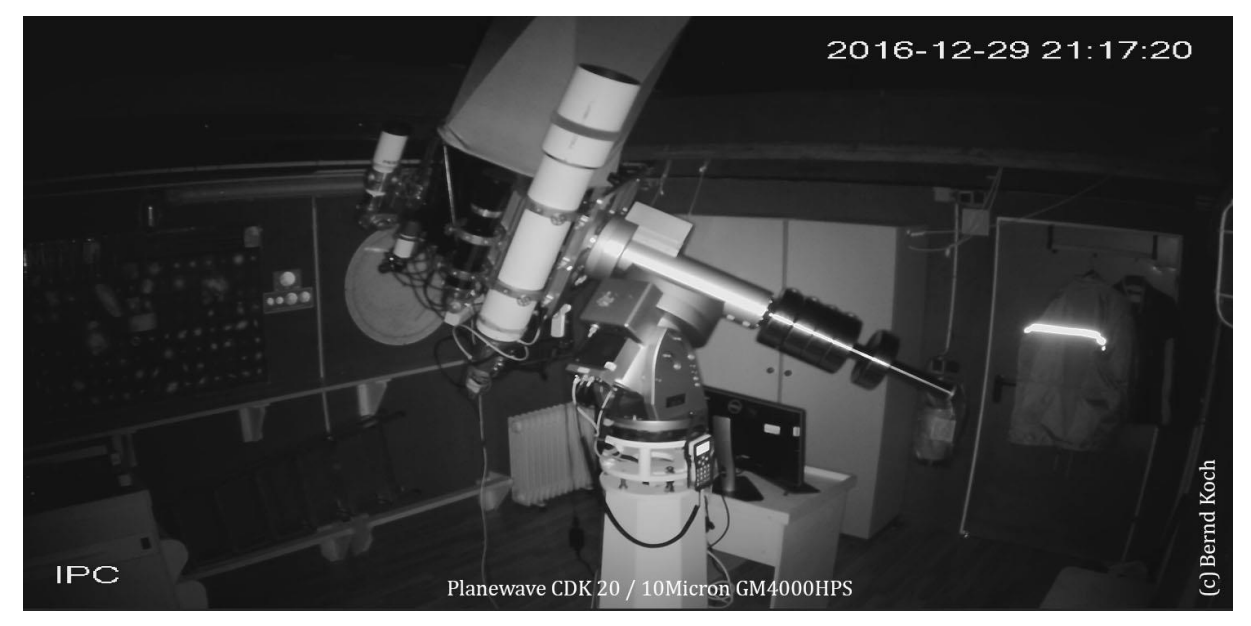

Obtaining spectra (left) and control of cameras and telescope mount (at right).

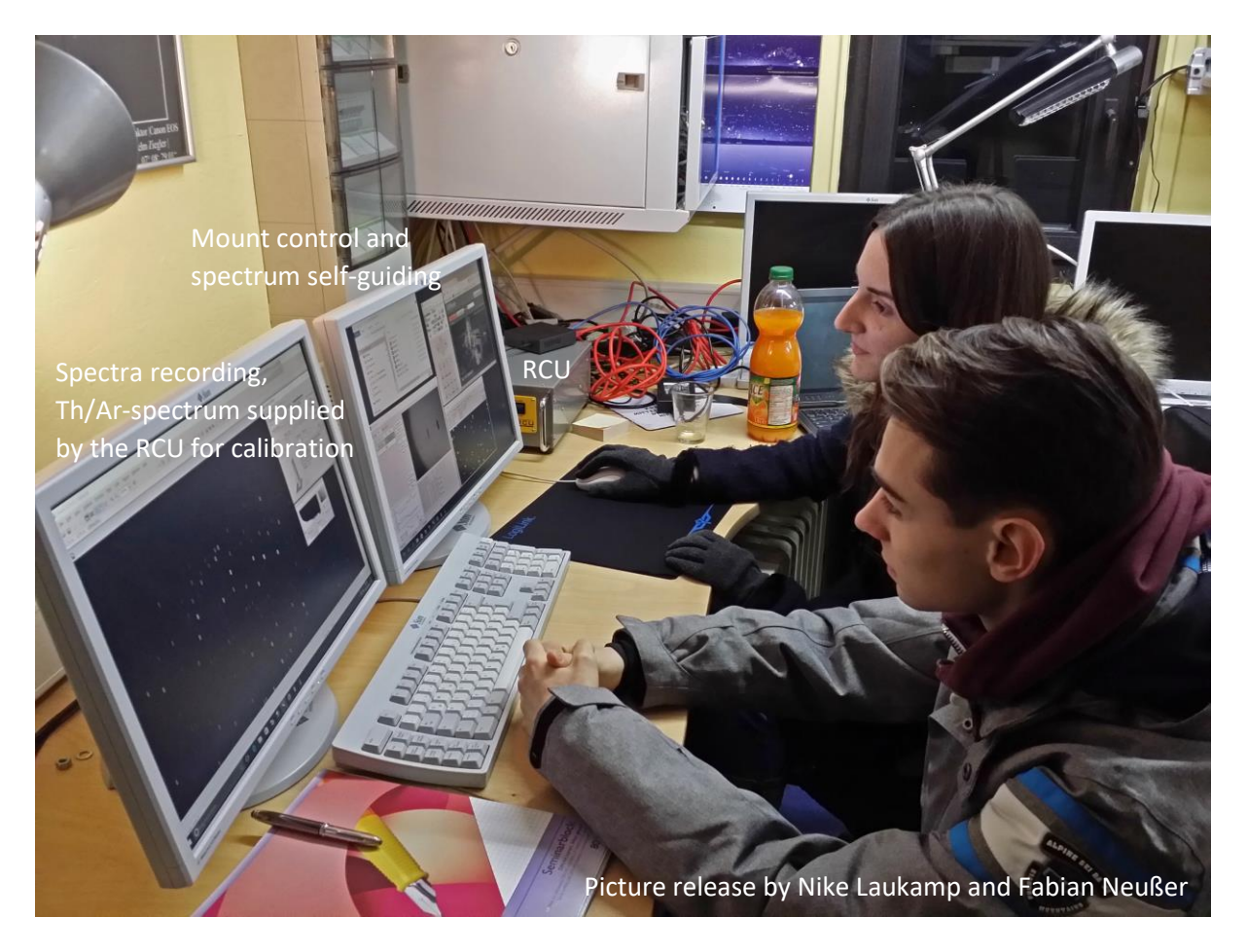

The right-hand monitor displays the control software

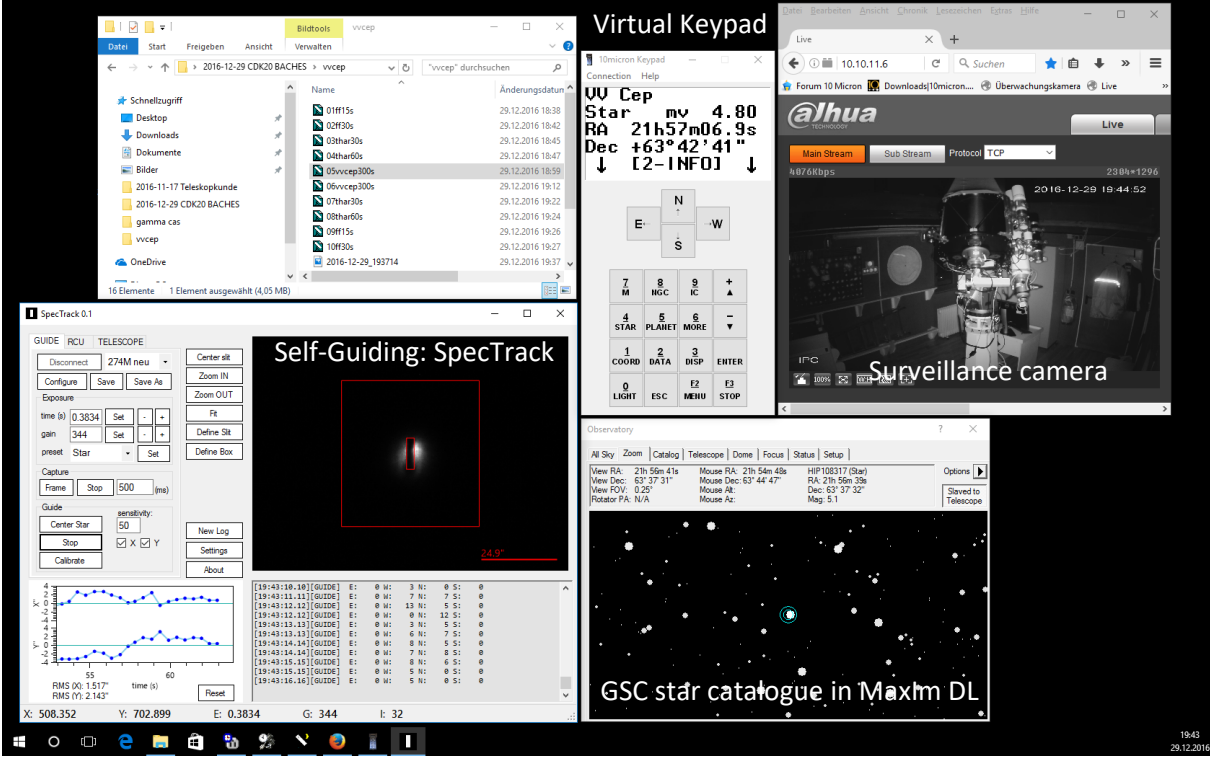

On the evening of the 29th of December, 2016, spectra were obtained by students of the project course astronomy Q1 (class 11).

Be-Star y Cassiopeiae. Project Work Q1 (class 11) by Nike Laukamp

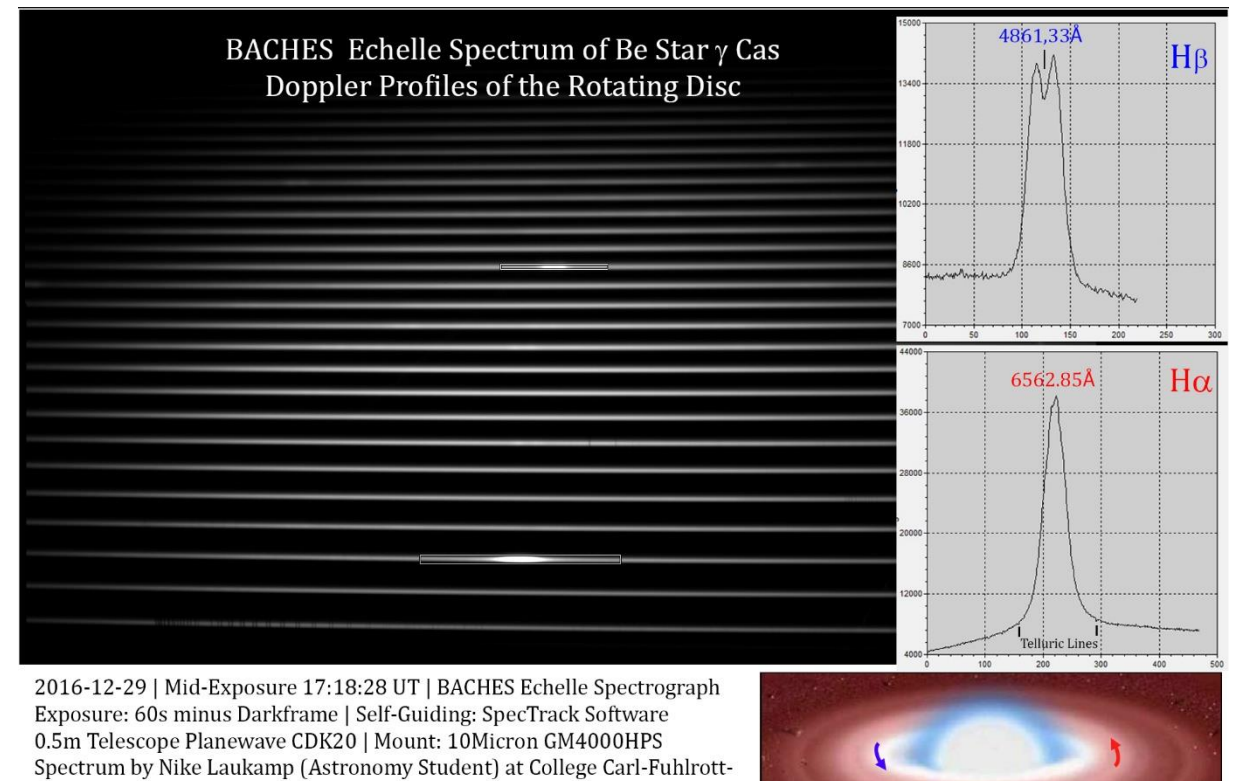

Contact: Bernd.Koch@astrofoto.de For the wavelength calibration with the software ESO-MIDAS, running under Linux FEDORA, a Thorium-

Argon spectrum and a halogen flatfield spectrum were recorded:

Gymnasium, Wuppertal/Germany under the Direction of Bernd Koch

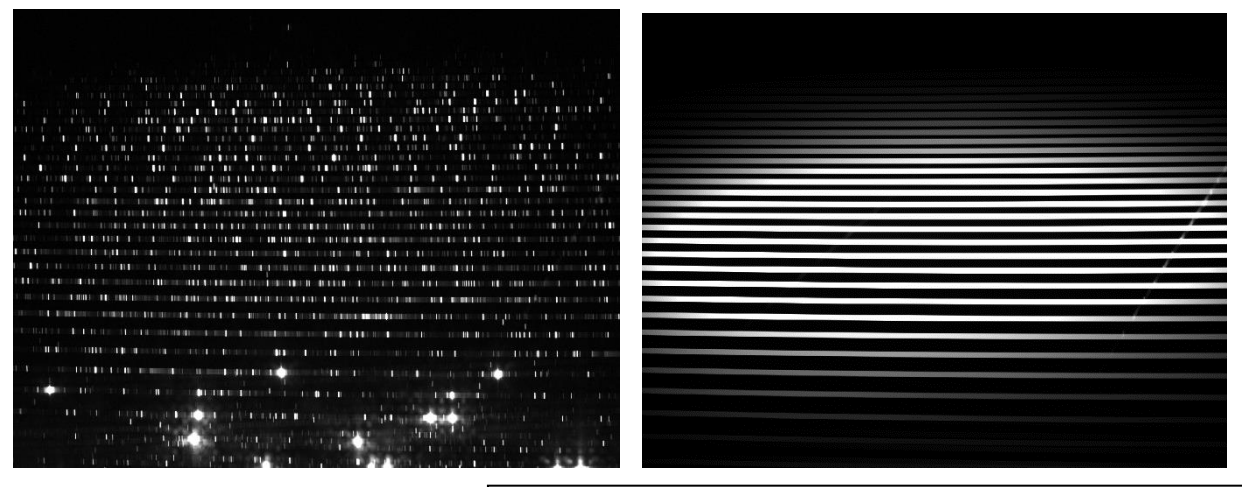

Presently we perform the calibration of the spectra with ESO-MIDAS and the evaluation with VisualSpec. ESO-MIDAS is part of the software package **MIBAS**, which is supplied by Baader Planetarium, along with the BACHES Echelle spectrograph. NOAO-IRAF, the North American counterpart to the European ESO-MIDAS, is also included as an addition. MIBAS is based on the Linux distribution FEDORA 20.

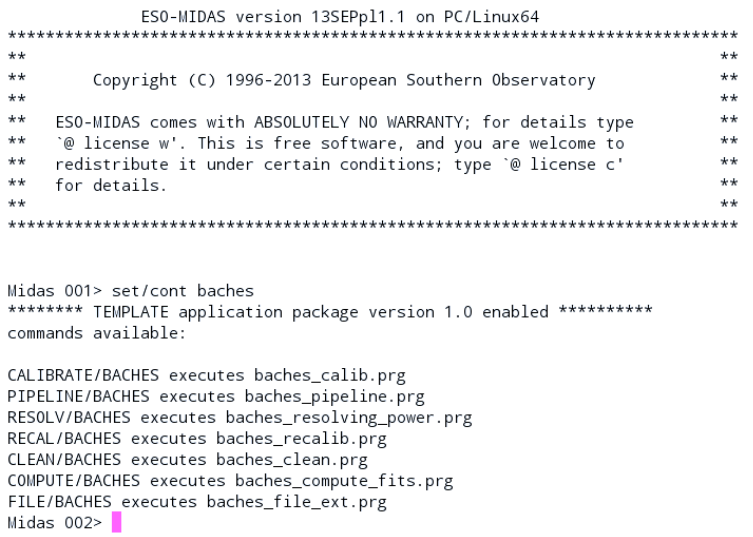

# Monitoring of the Spectroscopic Binary VV Cephei: Project Work (Class 11) by Fabian Neußer und Kevin Pixberg

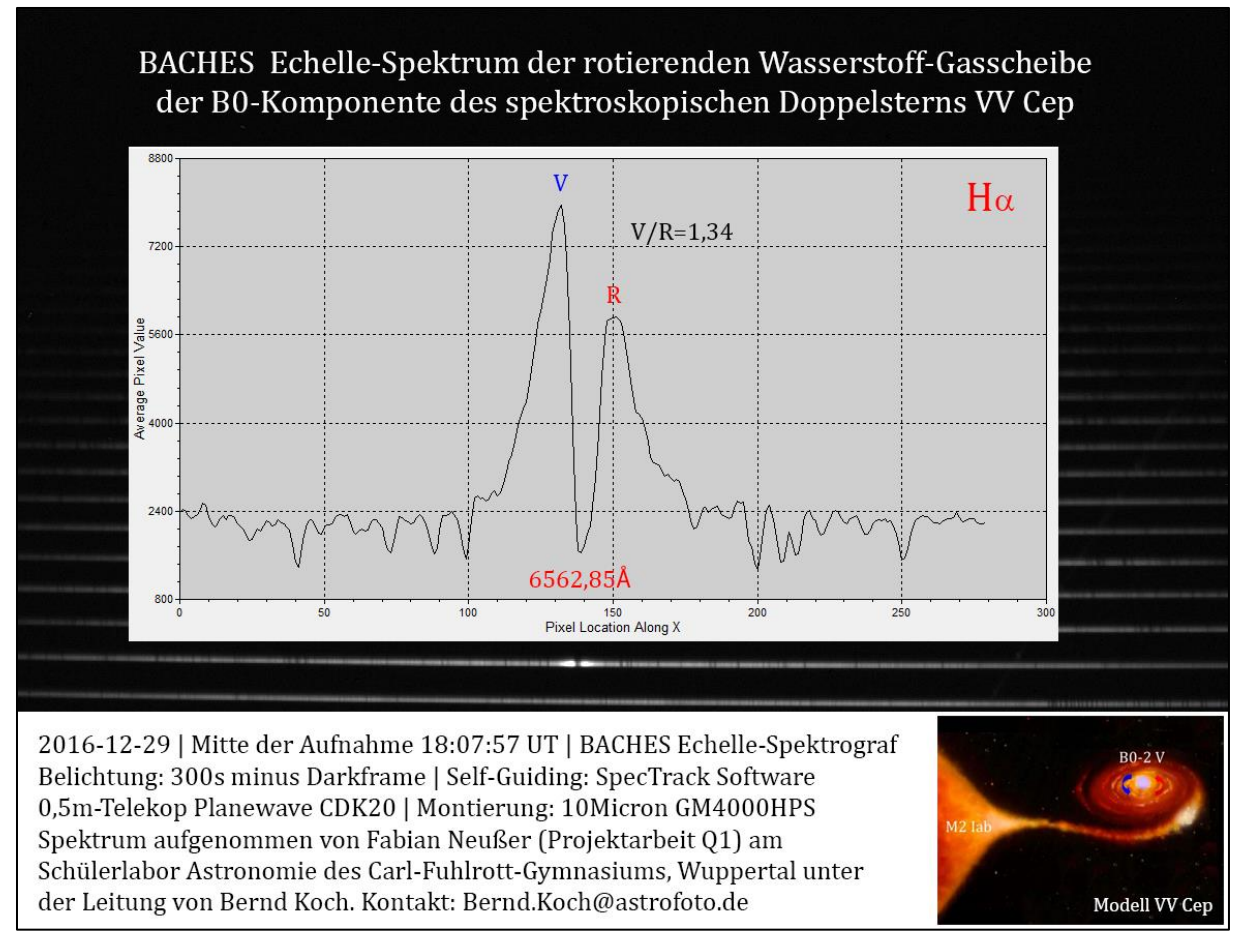

Every 20 years and 3 months, a grazing occultation of the B-star by the giant M2-star takes place. The next cycle begins in August 2017 and ends in May 2019. The B-star with its gas disk shines through the thin, semi-transparent Photosphere of the M2 supergiant.

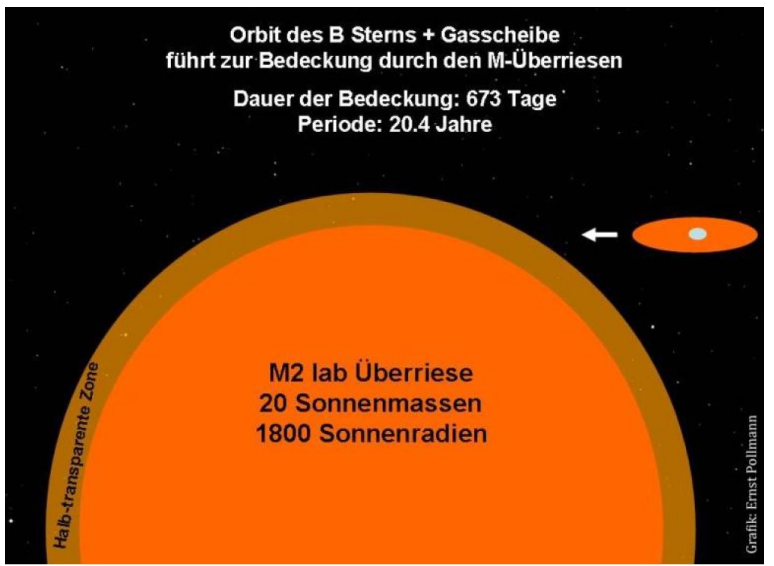

The change will be noticeable in the spectrum: The V/R intensity ratio changes at the entrance and exit, and it will be exciting to see to what extent the B-star is able to shine through the atmosphere of the M2 supergiant star.

With this work, we contribute data to a long-term monitoring of the VV Cephei system. V/R intensity ratio, equivalent width EW, and finally the radial velocity of the central absorption will be measured at H $\alpha$ . Ernst Pollmann (Leverkusen)

coordinates an international long-term monitoring of predominantly amateur astronomers, which has already produced interesting results of the VV Cephei system<sup>3</sup>.

 $\overline{\phantom{a}}$ 

<sup>3</sup> http://ibvs.konkoly.hu/cgi-bin/IBVS?6156

## Spectroscopic Binary Stars

Project Work Q1 (Class 11) by Marius Bröcker und Samuel Striewski

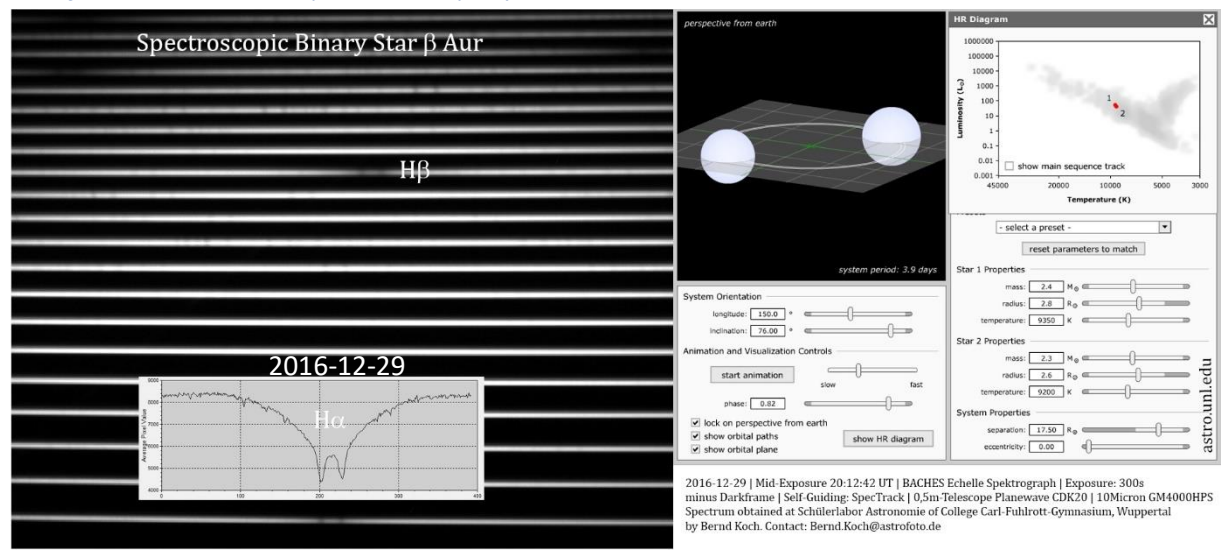

The spectroscopic binary star  $\beta$  Aurigae (Menkalinan) is an approximately equal-sized stellar system of similarly bright stars of spectral class A with around 9,300K photospheric temperature. Characteristic of this class are the Balmer lines of Hydrogen. During a complete orbit of just under 4 days, the absorption lines are shifted blue or red due to the Doppler effect, pretending a splitting up, which is not real.

From  $\beta$  Aurigae a series of spectra is now available obtained at different times. After measuring the radial velocity, a heliocentric correction due to the movement of the earth around the sun will be performed. These corrected data can be used to calculate the radial velocity Vrad, to fully characterize the physical Binary system: stellar masses, distance, ratio of diameters<sup>4</sup>.

$$
V_{\rm rad} = K \left[ \cos (\nu + \omega) + e \cos (\omega) \right] + \gamma
$$

- $V_{\text{rad}} =$  observed radial velocity
- K  $=$  semi-amplitude
- $=$  eccentricity  $\pmb{e}$
- $=$  longitude of periastron  $\omega$
- $=$  true anomaly  $\boldsymbol{\nu}$

 $\overline{\phantom{a}}$ 

 $=$  systemic velocity  $\gamma$ 

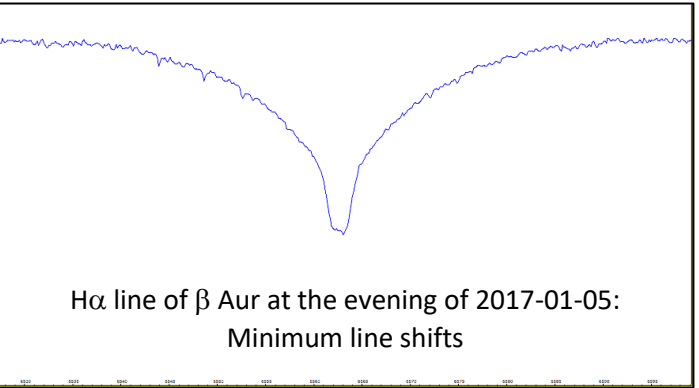

© Text & Photo by Bernd Koch as per January 8, 2017. To be continued ….

Dipl.-Phys. Bernd Koch, Director of the Project Course Astronomy Q1 (class 11. Director of the Student Laboratory Astronomy at Carl-Fuhlrott-Gymnasium, Wuppertal: StD. Dipl.-Phys. Michael Winkhaus )

Contact: [Bernd.Koch@astrofoto.de,](mailto:Bernd.Koch@astrofoto.de) [Michael.Winkhaus@t-online.de](file:///C:/Users/Bernd%20Koch/Desktop/Michael.Winkhaus@t-online.de)

<sup>4</sup> http://www.vub.ac.be/STER/JAD/JAD10/jad10\_3/jad10\_3.pdf